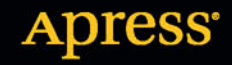

# **T-SQL** dla zaawansowanych **Przewodnik programisty**

**Wydanie IV** 

**TATAN AN AN AN AN AN AN** 

Miguel Cebollero, Michael Coles, Jay Natarajan

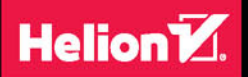

Tytuł oryginału: Pro T-SQL Programmer's Guide, 4th Edition

Tłumaczenie: Andrzej Stefański

ISBN: 978-83-283-2247-9

Original edition copyright © 2015 by Miguel Cebollero, Jay Natarajan, and Michael Coles All rights reserved.

Polish edition copyright © 2016 by HELION SA. All rights reserved.

All rights reserved. No part of this book may be reproduced or transmitted in any form or by any means, electronic or mechanical, including photocopying, recording or by any information storage retrieval system, without permission from the Publisher.

Wszelkie prawa zastrzeżone. Nieautoryzowane rozpowszechnianie całości lub fragmentu niniejszej publikacji w jakiejkolwiek postaci jest zabronione. Wykonywanie kopii metodą kserograficzną, fotograficzną, a także kopiowanie książki na nośniku filmowym, magnetycznym lub innym powoduje naruszenie praw autorskich niniejszej publikacji.

Wszystkie znaki występujące w tekście są zastrzeżonymi znakami firmowymi bądź towarowymi ich właścicieli.

Autor oraz Wydawnictwo HELION dołożyli wszelkich starań, by zawarte w tej książce informacje były kompletne i rzetelne. Nie biorą jednak żadnej odpowiedzialności ani za ich wykorzystanie, ani za związane z tym ewentualne naruszenie praw patentowych lub autorskich. Autor oraz Wydawnictwo HELION nie ponoszą również żadnej odpowiedzialności za ewentualne szkody wynikłe z wykorzystania informacji zawartych w książce.

Wydawnictwo HELION ul. Kościuszki 1c, 44-100 GLIWICE tel. 32 231 22 19, 32 230 98 63 e-mail: *helion@helion.pl* WWW: *http://helion.pl* (księgarnia internetowa, katalog książek)

Drogi Czytelniku! Jeżeli chcesz ocenić tę książkę, zajrzyj pod adres *http://helion.pl/user/opinie/tsqlz4* Możesz tam wpisać swoje uwagi, spostrzeżenia, recenzję.

Printed in Poland.

- [Kup książkę](http://helion.pl/rf/tsqlz4)
- 
- Oceń książkę • Oceń książkę
- 
- [Księgarnia internetowa](http://ebookpoint.pl/r/4CAKF)<br>• Lubię to! » Nasza społeczność • Lubię to! » Nasza społeczność

## Spis treści

J.

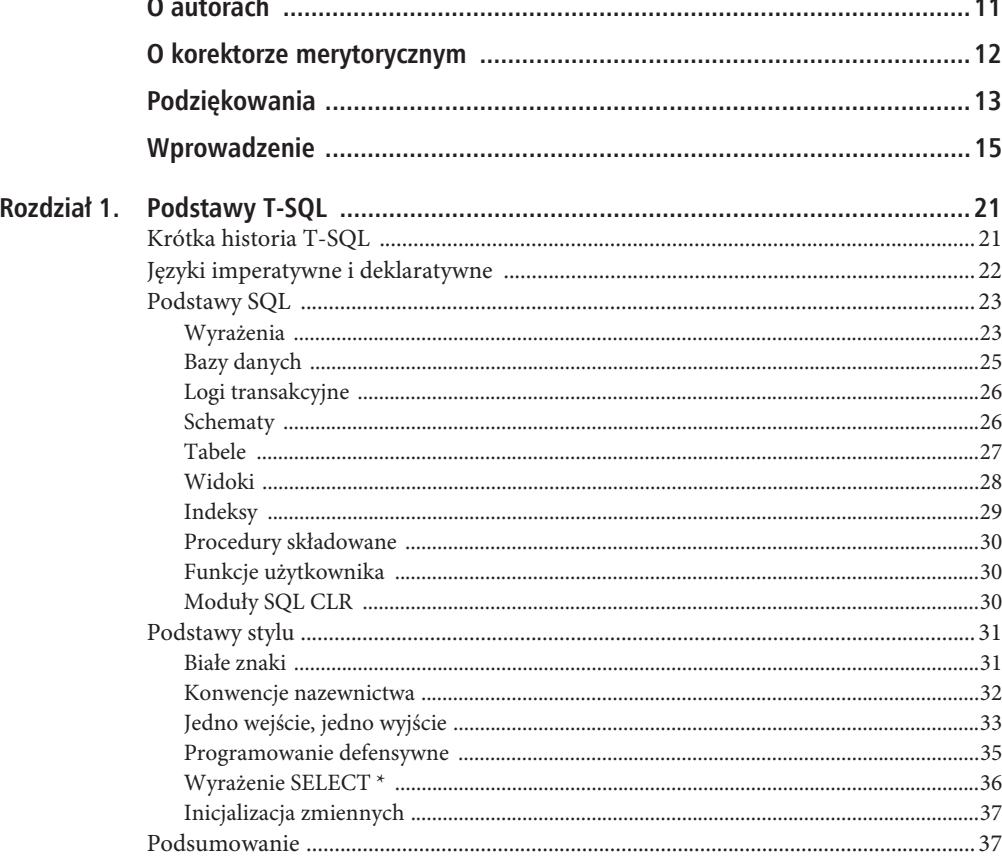

 $\mathbf{A}$ 

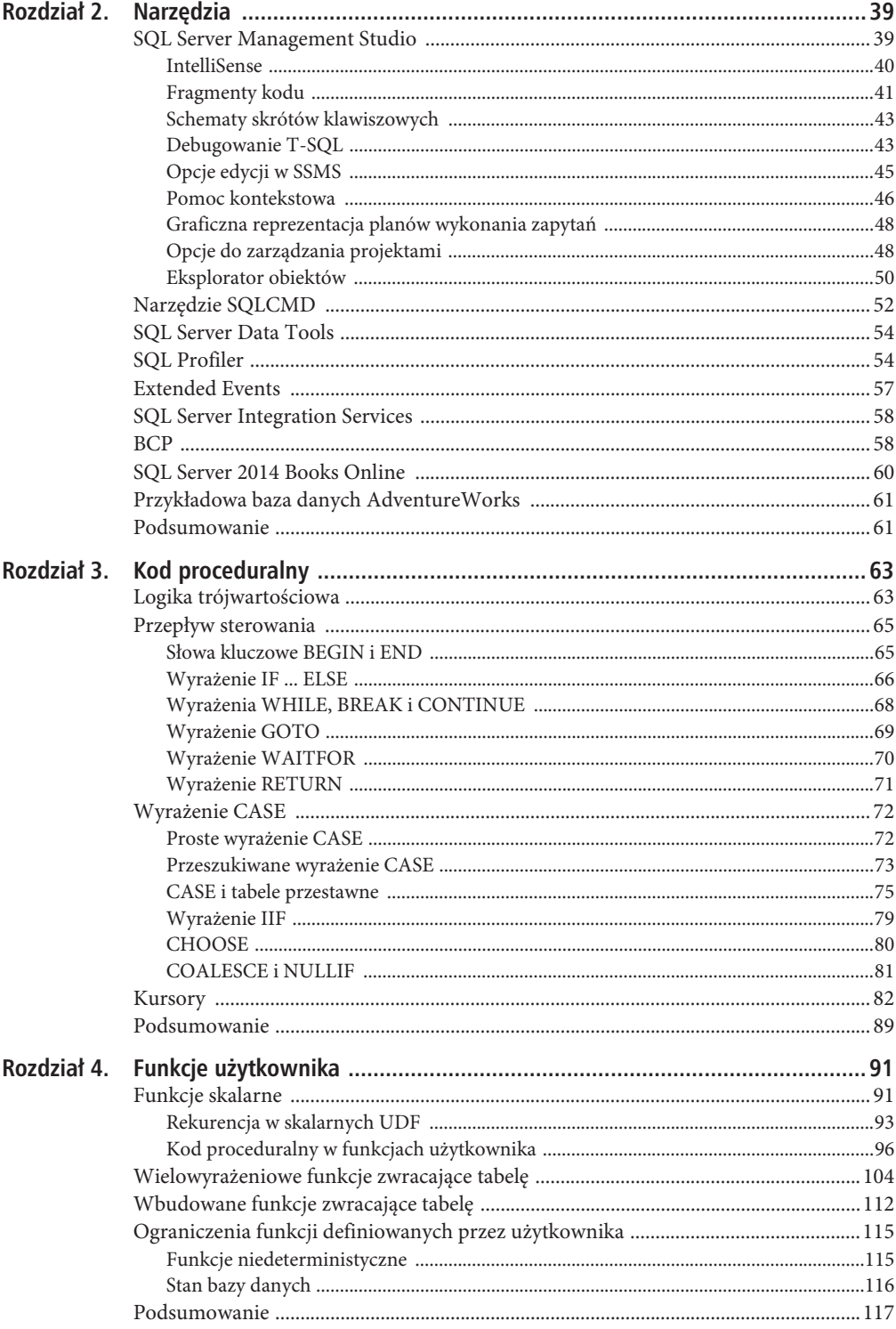

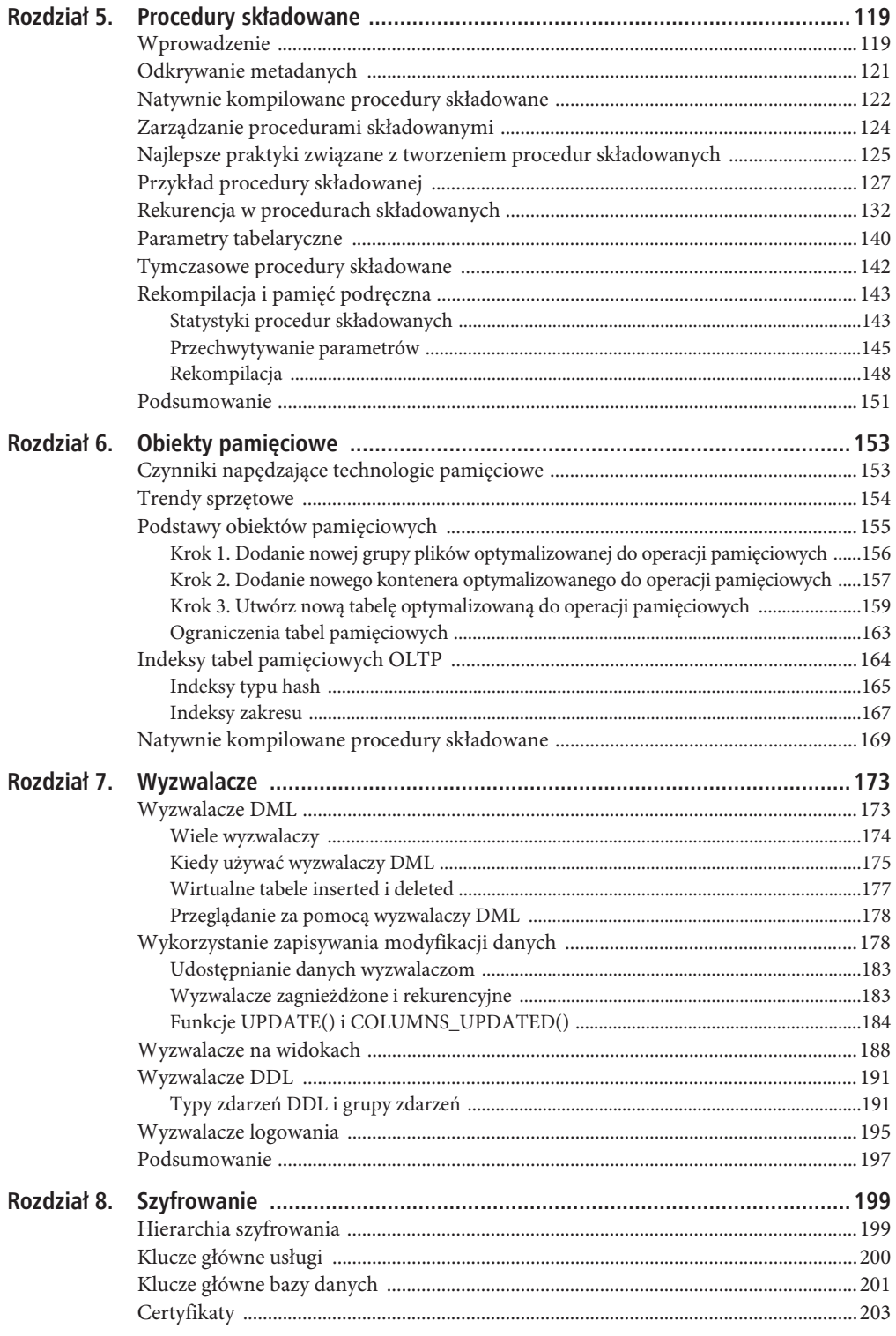

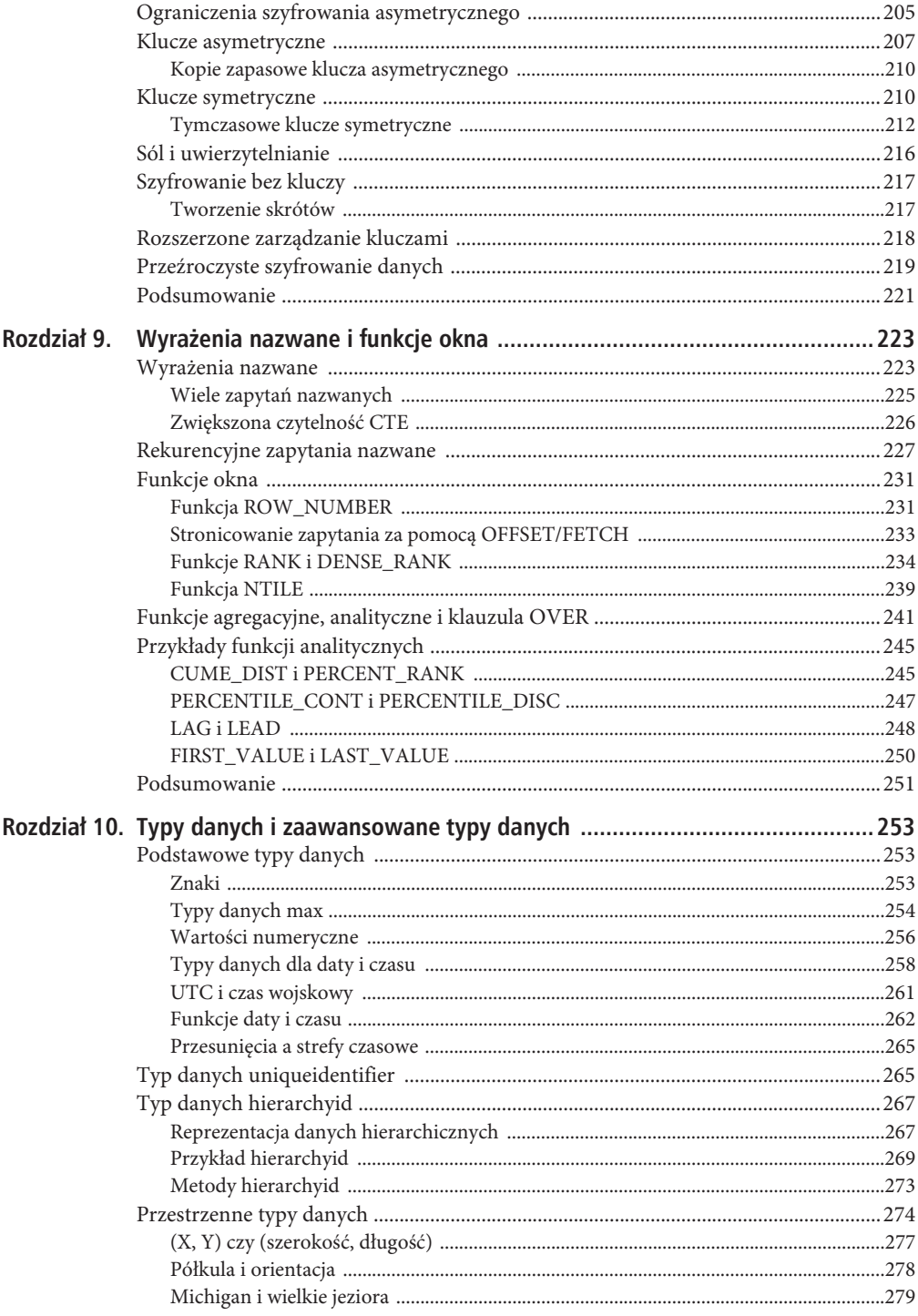

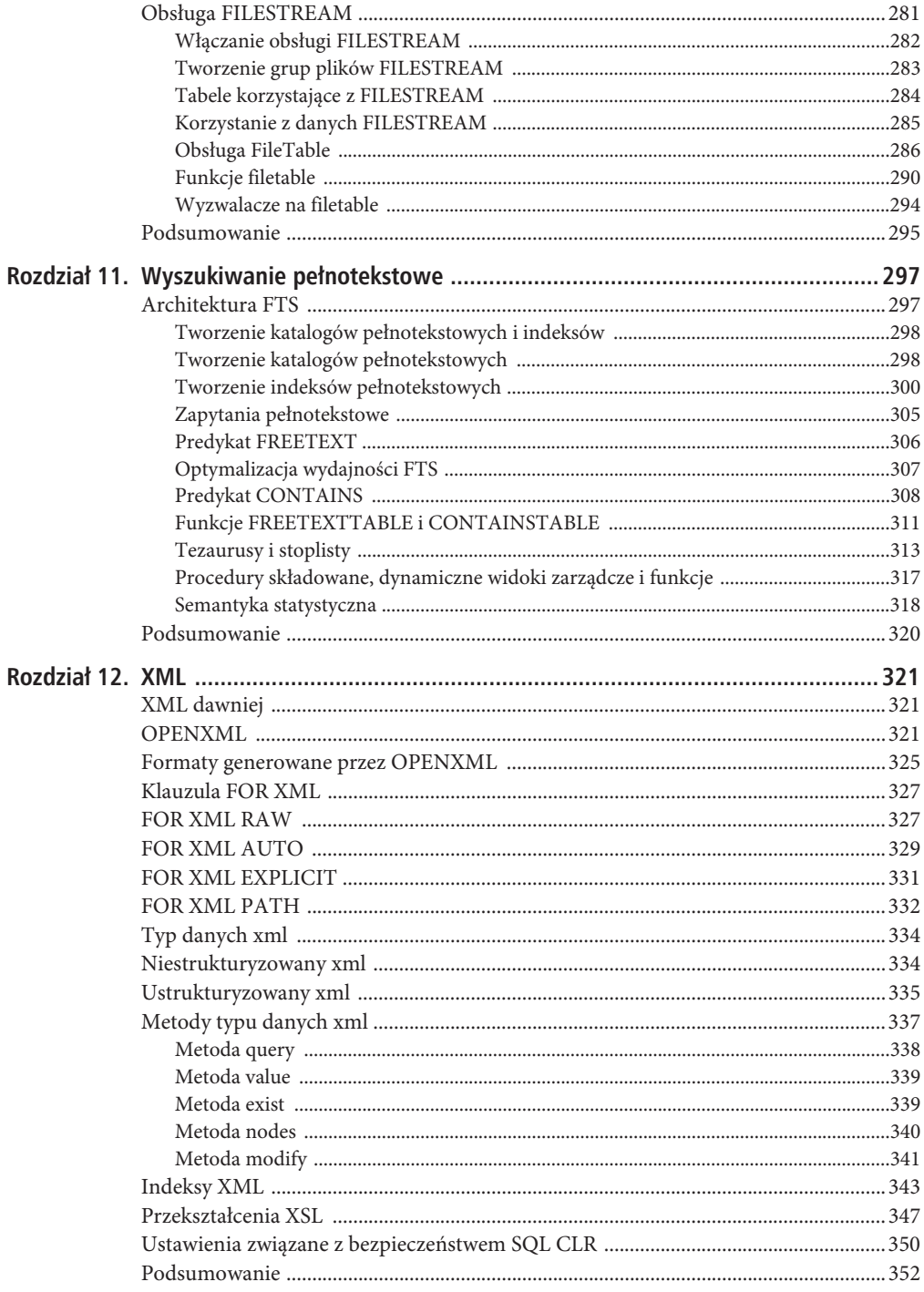

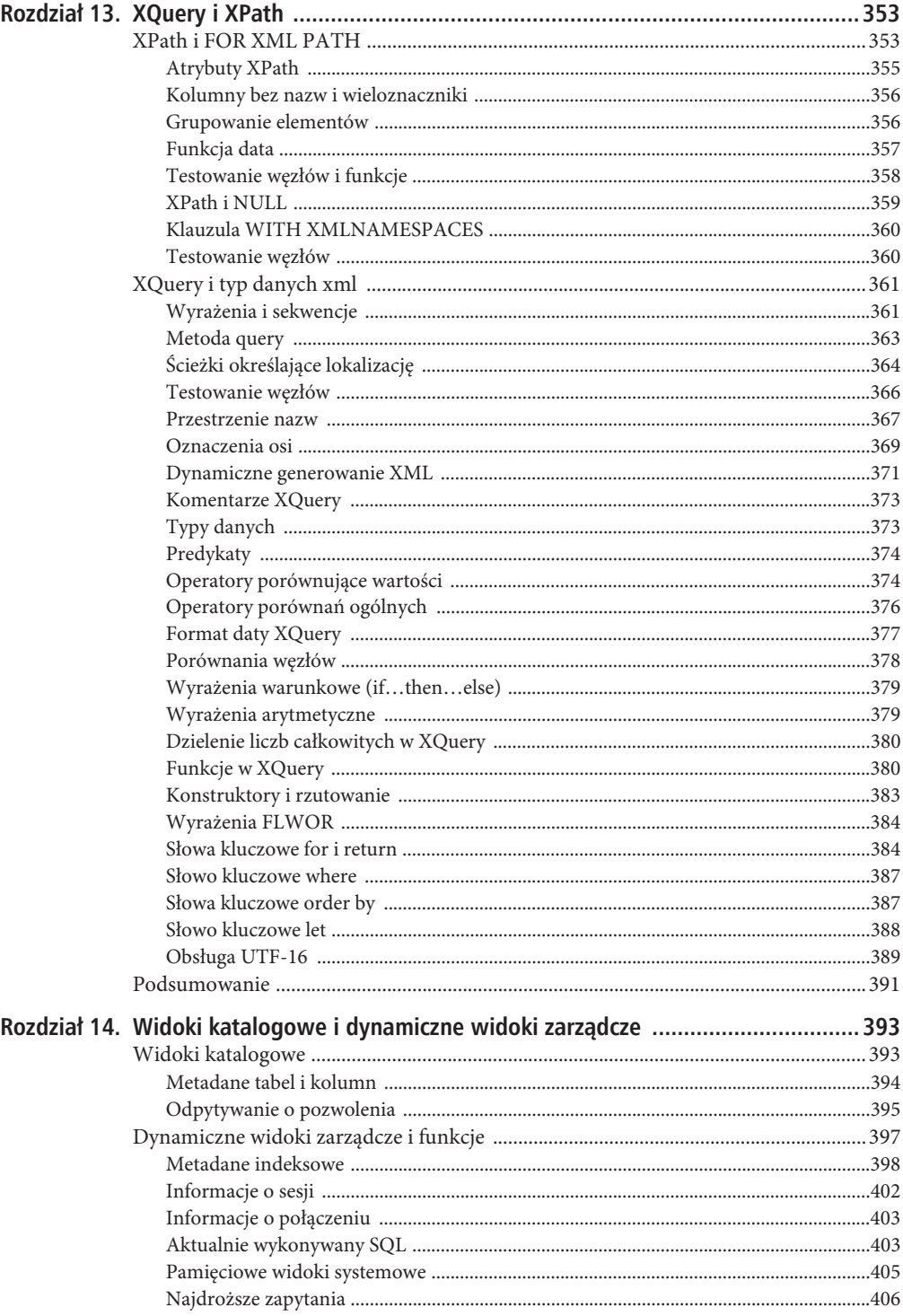

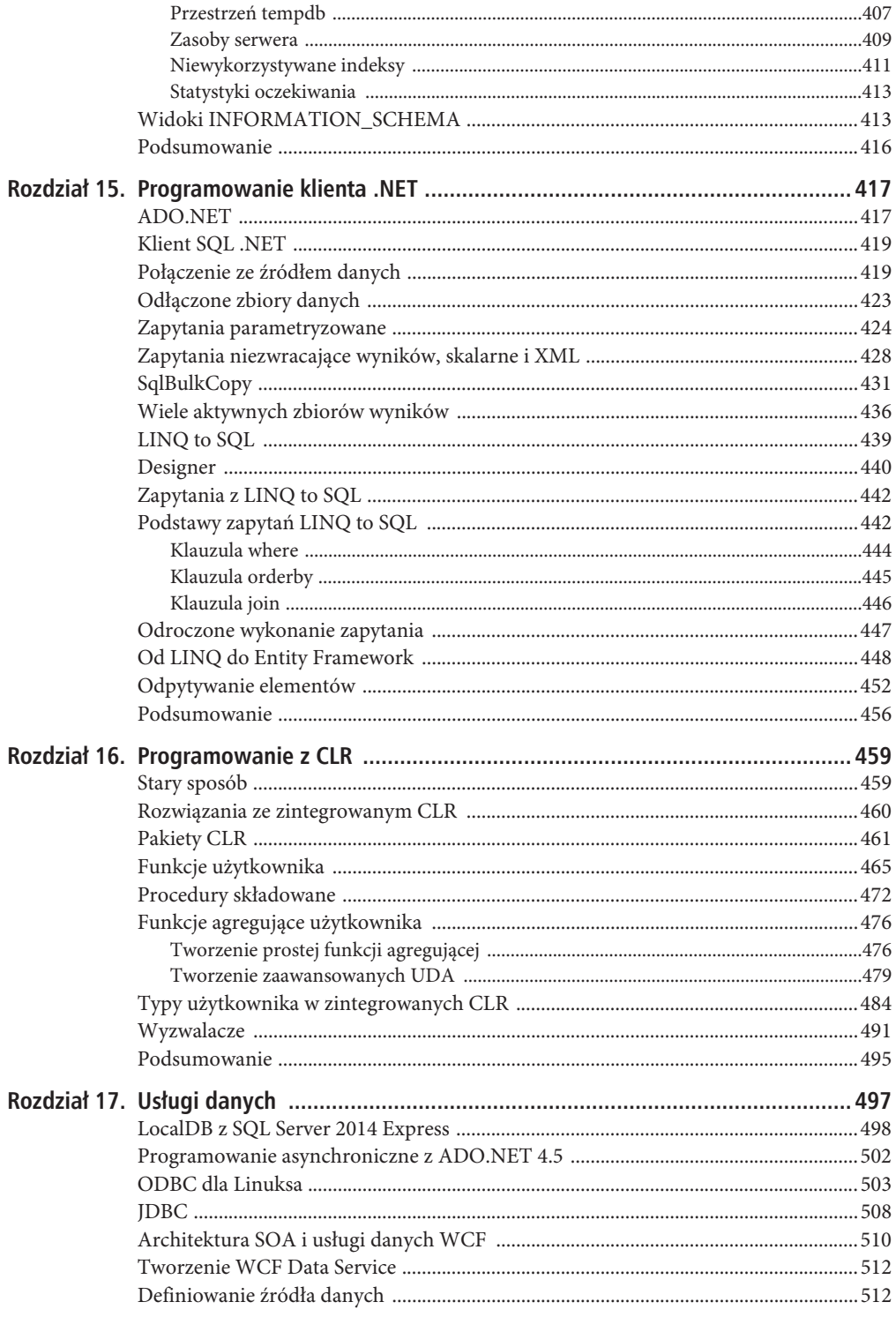

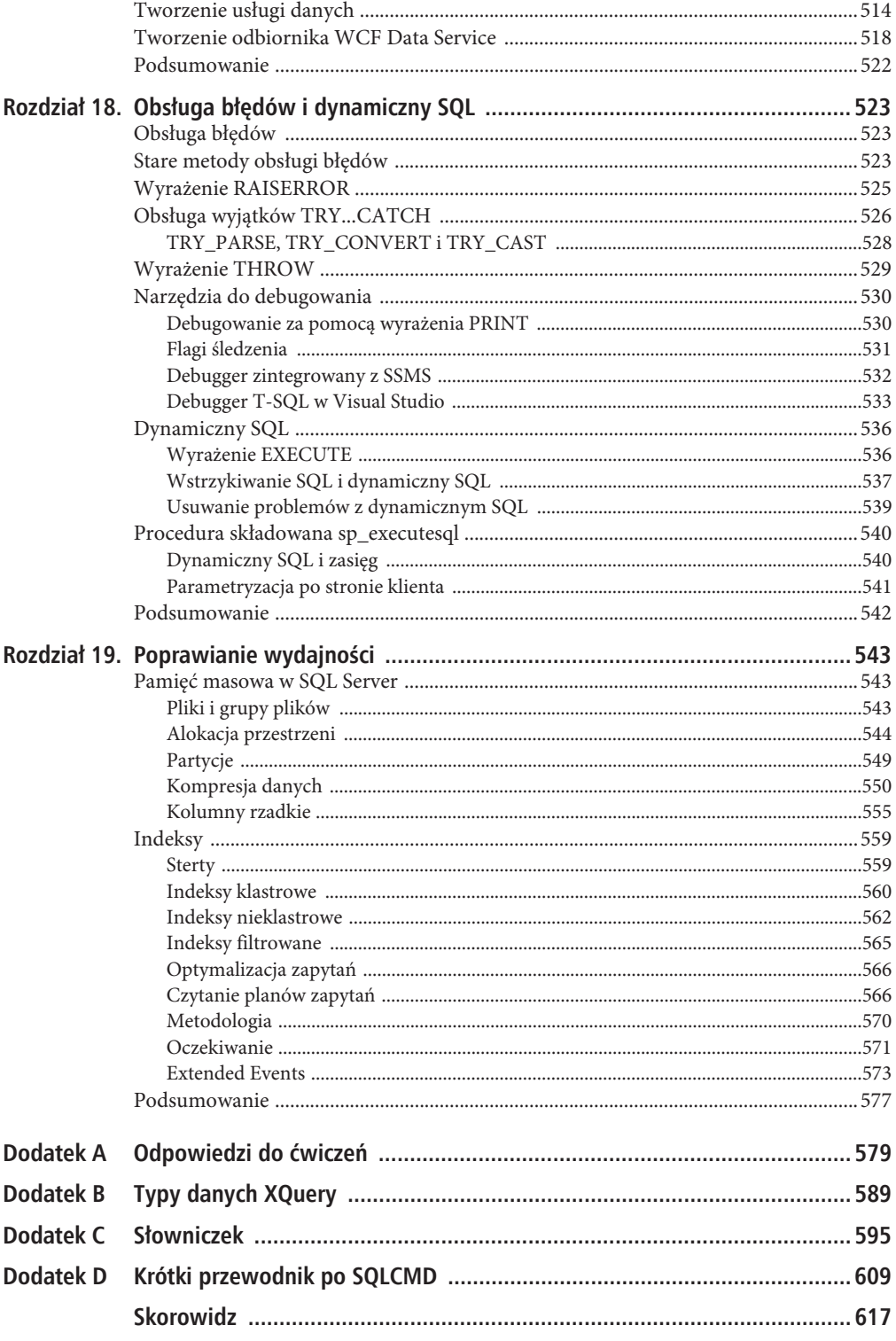

## **ROZDZIA 9**

## **Wyraĝenia nazwane i funkcje okna**

SQL Server 2014 kontynuuje obsługę wyjątkowo użytecznych wyrażeń nazwanych, które po raz pierwszy pojawiły się w SQL Server 2005. CTE mogą uprościć Twoje zapytania, co sprawi, że staną się łatwiejsze do analizy i utrzymania. SQL Server obsługuje też odwołania do tego samego CTE, co pozwala na tworzenie bardzo potężnych zapytań rekurencyjnych.

Dodatkowo SQL Server obsługuje funkcje okna, które pozwalają na dzielenie wyników i dodawanie numerowania oraz wartości rankingowych do wierszy w uzyskanych za ich pomocą zbiorach wyników. Rozdział ten zaczyna się od omówienia możliwości i korzyści powiązanych ze stosowania CTE, a kończy opisem dostępnych w SQL Server funkcji okna.

## **Wyraĝenia nazwane**

**Wyrażenia nazwane** (**CTE** — ang. common table expressions) są użytecznym dodatkiem do SQL Server. CTE to coś w rodzaju tymczasowej tabeli zawierającej nazwany zbiór wyników, dostępny jedynie dla pojedynczego zapytania lub wyrażenia DML albo do jawnego usunięcia. CTE tworzy się w tym samym wierszu kodu, co wyrażenie SELECT lub wyrażenie DML, które z niego korzystają, podczas gdy budowanie i użycie tabeli tymczasowej to zazwyczaj dwuetapowy proces. W porównaniu z trwałymi tabelami i widokami CTE mają kilka zalet. Oto one.

- x CTE są tymczasowe i istnieją jedynie w czasie działania pojedynczego zapytania lub wyrażenia DML. Oznacza to, że nie musisz tworzyć trwałych obiektów bazodanowych, takich jak widoki.
- x Do pojedynczego CTE można odwoływać się wiele razy za pomocą nazwy w pojedynczym zapytaniu lub wyrażeniu DML, co czyni Twój kod łatwiejszym do zarządzania. Tabele pomocnicze muszą być przepisywane w całości przy każdym odwołaniu do nich.
- x Można korzystać z CTE do grupowania za pomocą kolumn tworzonych ze zbioru skalarnego lub za pomocą funkcji niedeterministycznej.
- x CTE mogą odwoływać się do siebie, co jest użytecznym mechanizmem rekurencyjnym.
- x Zapytania odwołujące się do CTE można wykorzystywać do definiowania kursora.

CTE mogą być bardzo różne — od prostych do bardzo skomplikowanych konstrukcji. Wszystkie CTE rozpoczynają się od słowa kluczowego WITH, po którym umieszczana jest nazwa CTE i lista zwracanych przez zapytanie kolumn. Następnie umieszczane jest słowo kluczowe AS i treść CTE, którą tworzy zapytanie lub wyrażenie DML zakończone średnikiem w przypadku ciągu złożonego z większej liczby wyrażeń. Na listingu 9.1 pokazany jest bardzo prosty przykład służący do demonstracji podstawowej składni.

```
Listing 9.1. Proste CTE
```

```
WITH PobierzNazwiskaCTE ( BusinessEntityID, FirstName, MiddleName, LastName )
AS
(
   SELECT BusinessEntityID, FirstName, MiddleName, LastName
   FROM Person.Person
)
SELECT
   BusinessEntityID,
   FirstName,
   MiddleName,
   LastName
FROM PobierzNazwiskaCTE;
```
Na listingu 9.1 jest definiowane CTE o nazwie PobierzNazwiskaCTE, które zwraca kolumny BusinessEntityID, FirstName, MiddleName i LastName. Treść CTE zawiera proste zapytanie do tabeli Person. Person bazy danych Adventure Works2014. Bezpośrednio po CTE znajduje się związane z nim wyrażenie SELECT. Wyrażenie SELECT odwołuje się do CTE w klauzuli FROM.

#### **Przeïadowane WITH**

Słowo kluczowe WITH jest w SQL Server przeładowane, co oznacza, że wykorzystywane jest na kilka różnych sposobów w odmiennych zadaniach w T-SQL. Wykorzystywane jest między innymi przy określaniu dodatkowych opcji w wyrażeniach DDL CREATE, przy dodawaniu podpowiedzi do zapytań i wyraĝeñ DML oraz przy deklarowaniu przestrzeni nazw XML w klauzuli WITH XMLNAMESPACES. Obecnie jest też wykorzystywane jako słowo kluczowe rozpoczynające definicję CTE. Jeśli zatem CTE nie jest pierwszym wyrażeniem w ciągu, poprzednie wyrażenie musi być zakończone średnikiem. Jest to jeden z powodów tego, że zdecydowanie należy korzystać ze średnika kończącego wyrażenie w tworzonym kodzie.

Proste CTE mają kilka ograniczeń przy definiowaniu i deklarowaniu.

- x Do CTE muszą być dołączone pojedyncze wyrażenia INSERT, DELETE, UPDATE lub SELECT.
- x Wszystkie kolumny zwracane przez CTE muszą mieć unikalne nazwy. Jeśli wszystkie kolumny zwracane przez zapytanie w treści CTE mają unikalne nazwy, możesz pominąć listę kolumn w deklaracji CTE.
- x CTE może odwoływać się do innego, wcześniej zdefiniowanego CTE w tej samej klauzuli WITH, ale nie może odwoływać się do CTE zdefiniowanego później (nazywa się to odwołaniem do przodu).
- x W CTE nie można korzystać ze słów kluczowych, klauzul i opcji, takich jak COMPUTE, COMPUTE BY, FOR BROWSE, INTO i OPTION (podpowiedź do zapytania). Nie możesz też korzystać z ORDER BY, jeśli nie użyjesz klauzuli TOP.
- x W nierekurencyjnym CTE można zdefiniować wiele CTE. Wszystkie definicje muszą być połączone za pomocą jednego z operatorów działających na zbiorach; są to UNION ALL, UNION, INTERSECT, EXCEPT.
- $\bullet$  Jak wspomniano w ramce "Przeładowane WITH", jeśli CTE nie jest pierwszym wyrażeniem w ciągu, poprzedzające je wyrażenie musi być zakończone średnikiem.

Pamiętaj o tych ograniczeniach podczas tworzenia CTE.

### Wiele zapytań nazwanych

Możesz definiować wiele CTE dla pojedynczego zapytania lub wyrażenia DML, oddzielając definicje CTE za pomocą przecinków. Głównym powodem, by to robić, jest możliwość uproszczenia kodu, co ułatwia jego analizę i zarządzanie. Wyrażenia nazwane oferują sposoby wizualnego rozdzielenia kodów na mniejsze bloki funkcjonalne, co upraszcza jego tworzenie i debugowanie. Zapytanie z listingu 9.2 zawiera wiele CTE, przy czym drugie CTE odwołuje się do pierwszego. Wyniki jego działania zostały pokazane na rysunku 9.1.

```
Listing 9.2. Wiele CTE
```

```
WITH PobierzNazwiskaCTE ( BusinessEntityID, FirstName, MiddleName,LastName )
   AS (
     SELECT BusinessEntityID, FirstName, MiddleName, LastName
     FROM Person.Person
   ),
PobierzKontaktCTE ( BusinessEntityID, FirstName, MiddleName, LastName,
                 Email, HomePhoneNumber )
   AS (
     SELECT gn.BusinessEntityID, gn.FirstName
          , gn.MiddleName, gn.LastName
           , ea.EmailAddress, pp.PhoneNumber
     FROM PobierzNazwiskaCTE gn
     LEFT JOIN Person.EmailAddress ea
       ON gn.BusinessEntityID = ea.BusinessEntityID
     LEFT JOIN Person.PersonPhone pp
       ON gn.BusinessEntityID = pp.BusinessEntityID
    AND pp.PhoneNumberTypeID = 2 )
SELECT BusinessEntityID, FirstName
```

```
 , MiddleName, LastName
      , Email, HomePhoneNumber
FROM PobierzKontaktCTE;
```

| Results  <br>⊞<br>Eh<br>Messages |                         |                   |                    |                 |                                             |                     |  |  |
|----------------------------------|-------------------------|-------------------|--------------------|-----------------|---------------------------------------------|---------------------|--|--|
|                                  | <b>BusinessEntityID</b> | <b>First Name</b> | <b>Middle Name</b> | <b>LastName</b> | Email                                       | HomePhoneNumber     |  |  |
| 133                              | 20216                   | Alyssa            | M                  | Alexander       | alyssa64@adventure-works.com                | <b>NULL</b>         |  |  |
| 134                              | 3057                    | Amanda            | L                  | Alexander       | amanda40@adventure-works.com                | <b>NULL</b>         |  |  |
| 135                              | 7458                    | Ana               | R                  | Alexander       | ana17@adventure-works.com                   | 1 (11) 500 555-0181 |  |  |
| 136                              | 7678                    | Angela            | <b>NULL</b>        | Alexander       | angela21@adventure-works.com                | NULL                |  |  |
| 137                              | 7161                    | Angelica          | <b>NULL</b>        | Alexander       | angelica 18@adventure-works.com             | 214-555-0150        |  |  |
| 138                              | 3683                    | Anna              | <b>NULL</b>        | Alexander       | anna44@adventure-works.com                  | 150-555-0156        |  |  |
| 139                              | 13220                   | Antonio           | <b>NULL</b>        | Alexander       | antonio 19@adventure-works.com              | <b>NULL</b>         |  |  |
| 140                              | 7719                    | Arianna           | <b>NULL</b>        | Alexander       | arianna 17@adventure-works.com              | 140-555-0167        |  |  |
| 141                              | 12597                   | Ashley            | $\cdot$            | Alexander       | ashley46@adventure-works.com                | NULL                |  |  |
| 142                              | 6266                    | Austin            | <b>NULL</b>        | Alexander       | austin 15@adventure-works.com               | 1 (11) 500 555-0140 |  |  |
| 143                              | 6726                    | Benjamin          | Α                  | Alexander       | benjamin20@adventure-works.com              | 240-555-0151        |  |  |
| 144                              | 6919                    | Brandon           | <b>NULL</b>        | Alexander       | brandon16@adventure-works.com               | 780-555-0152        |  |  |
| 145                              | 19276                   | Brianna           | <b>NULL</b>        | Alexander       | brianna64@adventure-works.com               | 242-555-0137        |  |  |
| 146                              | 7210                    | Brittany          | <b>NULL</b>        | Alexander       | brittany17@adventure-works.com              | 804-555-0125        |  |  |
| 147                              | 5561                    | Caleb             | NULL               | Alexander       | caleb15@adventure-works.com                 | 670-555-0141        |  |  |
| 148                              | 6315                    | Cameron           | <b>NULL</b>        | Alexander       | cameron 14@adventure-works.com              | 399-555-0196        |  |  |
| 149                              | 6800                    | Caroline          | <b>NULL</b>        | Alexander       | caroline20@adventure-works.com              | <b>NULL</b>         |  |  |
| 150                              | 13268                   | Carson            | G                  | Alexander       | carson 18@adventure-works.com               | <b>NULL</b>         |  |  |
| 151                              | CAO                     | Canada.           | <b>MILITILE</b>    | Alassandra      | <u>annother McDardensade annother annot</u> | MILILLE             |  |  |

*Rysunek 9.1.* Część wyniku zapytania z wieloma CTE

### Zwiększona czytelność CTE

Dzięki wykorzystaniu CTE możesz tworzyć bardziej czytelne zapytania niż przy użyciu zagnieżdżonych podzapytań. Dla celów demonstracyjnych poniższe zapytanie służy do uzyskania takich samych wyników jak zapytanie korzystające z CTE pokazane na listingu 9.2, ale za pomocą zagnieżdżonych podzapytań.

```
SELECT
   gn.BusinessEntityID,
   gn.FirstName,
   gn.MiddleName,
   gn.LastName,
   gn.EmailAddress,
   gn.HomePhoneNumber
FROM
(
   SELECT
     p.BusinessEntityID,
     p.FirstName,
     p.MiddleName,
     p.LastName,
     ea.EmailAddress,
     ea.HomePhoneNumber
   FROM Person.Person p
   LEFT JOIN
   (
     SELECT
       ea.BusinessEntityID,
       ea.EmailAddress,
       pp.HomePhoneNumber
     FROM Person.EmailAddress ea
     LEFT JOIN
     (
       SELECT
         pp.BusinessEntityID,
         pp.PhoneNumber AS HomePhoneNumber,
         pp.PhoneNumberTypeID
       FROM Person.PersonPhone pp
     ) pp
     ON ea.BusinessEntityID = pp.BusinessEntityID
       AND pp.PhoneNumberTypeID = 2
   ) ea
   ON p.BusinessEntityID = ea.BusinessEntityID
) gn
```
Korzystająca z CTE wersja tego zapytania pokazana na listingu 9.2 upraszcza i hermetyzuje kod zapytania oraz jest dużo prostsza do czytania i zrozumienia niż wersja korzystająca z zagnieżdżonych podzapytań, co sprawia, że jest łatwiejsza do debugowania i utrzymania w długim horyzoncie czasowym.

Przykład z listingu 9.2 zawiera dwa CTE o nazwach PobierzNazwiskaCTE i PobierzKontaktCTE. Zapytanie PobierzNazwiskaCTE zapożyczone jest z listingu 9.1; pobiera ono nazwiska z tabeli Person.Person.

```
WITH PobierzNazwiskaCTE ( BusinessEntityID, FirstName, MiddleName,LastName )
   AS (
     SELECT BusinessEntityID, FirstName, MiddleName, LastName
     FROM Person.Person
   ),
```
Drugie CTE, PobierzKontaktCTE, łączy wyniki PobierzNazwiskaCTE z tabelami Person.EmailAddress i Person.PersonPhone.

```
PobierzKontaktCTE ( BusinessEntityID, FirstName, MiddleName, LastName,
                 Email, HomePhoneNumber )
   AS (
     SELECT gn.BusinessEntityID, gn.FirstName
          , gn.MiddleName, gn.LastName
          , ea.EmailAddress, pp.PhoneNumber
```

```
FROM PobierzNazwiskaCTE gn
 LEFT JOIN Person. EmailAddress ea
   ON qn.BusinesEntityID = ea.BusinesEntityIDLEFT JOIN Person.PersonPhone pp
   ON gn.BusinessEntityID = pp.BusinessEntityID
 AND pp.PhoneNumberTypeID = 2١
```
Zauważ, że słowo kluczowe WITH wykorzystywane jest tylko raz na początku całego wyrażenia. Druga deklaracja CTE jest oddzielona od pierwszej za pomocą przecinka i nie wymaga użycia słowa kluczowego WITH. W końcu warto zauważyć jak proste i czytelne jest zapytanie SELECT powiązane z CTE dzięki temu, że złączenia zostały przeniesione do CTE.

```
SELECT BusinessEntityID, FirstName
     , MiddleName, LastName
     , Email, HomePhoneNumber
FROM PobierzKontaktCTE;
```
■ Wskazówka Do CTE możesz odwołać się z treści innego CTE, z powiązanego zapytania lub wyrażenia DML. Oba typy odwołań CTE pokazane są na listingu 9.2 - PobierzNazwi skaCTE wywoływane jest przez PobierzKontaktCTE, a PobierzKontaktCTE jest wywoływane przez zapytanie powiazane z CTE.

## Rekurencyjne zapytania nazwane

Rekurencyjne CTE to takie wyrażenie, które wywołuje samo siebie wielokrotnie, by ustalić podzbiór danych aż do momentu uzyskania pełnego wyniku. CTE może odwołać się do samego siebie, co jest użytecznym mechanizmem do odpytywania o dane hierarchiczne. Rekurencyjne CTE są podobne do nierekurencyjnych CTE, ale w treści CTE znajduje się wiele zbiorów zapytań generujących zbiory wyników, w których wiersze są połączone za pomocą operatora zbiorów UNION ALL. Przynajmniej jedno z zapytań z treści rekurencyjnego CTE nie może odwoływać się do CTE — zapytanie takie nazywane jest zapytaniem kotwiczącym (ang. anchor query). Rekurencyjne CTE zawierają też jedno lub więcej rekurencyjnych zapytań odwołujących się do CTE. Rekurencyjne zapytania są połączone ze sobą za pomocą zapytania kotwiczącego (lub zapytań kotwiczących) w treści CTE. Wymagają operatora UNION ALL najwyższego poziomu łączącego rekurencyjne i nierekurencyjne zapytania. Wiele zapytań kotwiczących można łączyć za pomocą UNION ALL. Rekurencja kończy się, gdy zapytanie nie zwróci żadnych wierszy. Na listingu 9.3 znajduje się proste rekurencyjne CTE pobierające zbiór wyników zawierający liczby od 1 do 10.

Listing 9.3. Proste rekurencyjne CTE

```
WITH Liczby (n)
AS (
SELECT 1 AS n
  UNION ALL
SELECT n + 1
  FROM Liczby
WHERE n < 10)
```
SELECT n FROM Liczby:

CTE z listingu 9.3 zaczyna się od deklaracji definiującej nazwę CTE i zwracane kolumny.

WITH Liczby (n)

Treść CTE zawiera pojedyncze zapytanie kotwiczące zwracające pojedynczy wiersz z liczbą 1 w kolumnie n.

#### SELECT 1 AS n

Zapytanie kotwiczące jest łączone z zapytaniem rekurencyjnym za pomocą operatora zbiorów UNION ALL. Zapytanie rekurencyjne zawiera odwołanie wewnętrzne do CTE Liczby, które dodaje 1 do kolumny n przy każdym rekurencyjnym wywołaniu. Klauzula WHERE ogranicza zbiór wyników do pierwszych dziesięciu liczb.

```
SELECT n + 1 FROM Liczby
 WHERE n < 10
```
Rekurencyjne CTE mają domyślnie ustawioną maksymalną głębokość rekurencji 100. Oznacza to, że zapytanie rekurencyjne w treści CTE może wywołać samo siebie maksymalnie 100 razy. Możesz użyć opcji MAXRECURSION, by zwiększyć maksymalną wartość dla każdego CTE osobno. Na listingu 9.4 znajduje się CTE z listingu 9.3 zmodyfikowane w taki sposób, by zwracało liczby od 1 do 1000. Zmodyfikowane zapytanie korzysta z opcji MAXRECURSION zwiększającej maksymalny poziom rekurencji. Bez opcji MAXRECURSION to CTE zwróciłoby błąd po 100 poziomach rekurencji.

#### *Listing 9.4.* Rekurencyjne CTE z opcją MAXRECURSION

```
WITH Liczby (n)
AS (
SELECT 0 AS n
   UNION ALL
SELECT n + 1
   FROM Liczby
WHERE n < 1000 )
SELECT n
   FROM Liczby OPTION (MAXRECURSION 1000);
```
Wartość MAXRECURSION musi być z zakresu od 0 do 32767. SQL Server wyrzuca wyjątek, jeśli zostanie przekroczony limit MAXRECURSION. Wartość 0 w zmiennej MAXRECURSION oznacza brak ograniczeń poziomów rekurencji dla CTE. Opcji tej należy używać ostrożnie — jeśli nie ograniczysz odpowiednio wyników w klauzuli WHERE zapytania, możesz znaleźć się w nieskończonej pętli.

■ Wskazówka Utworzenie trwałej tabeli z kolejnymi liczbami może być wydajniejsze niż korzystanie z rekurencyjnego CTE do generowania liczb szczególnie wtedy, kiedy często będziesz generował liczby w ten sposób.

Rekurencyjne CTE są użyteczne przy odpytywaniu o dane zapisane w postaci rozgałęzionego grafu. Tabela Production.BillOfMaterials z bazy danych AdventureWorks zawiera przykład takich danych. W tabeli tej znajdują się dwie ważne kolumny ComponentID i ProductAssemblyID, które odwzorowują strukturę hierarchiczną. ComponentID to unikalna liczba identyfikująca każdy z komponentów wykorzystywanych przez AdventureWorks przy tworzeniu swoich produktów. ProductAssemblyID oznacza bardziej złożony komponent utworzony z jednego lub większej liczby komponentów z listy. Na rysunku 9.2 pokazano relacje pomiędzy komponentami i bardziej złożonymi produktami w bazie danych AdventureWorks.

Rekurencyjne CTE pokazane na listingu 9.5 pobiera pełną listę części (**BOM**, ang. bills of materials) dla wskazanego komponentu. Komponent wykorzystany w przykładzie to srebrny 48-calowy rower Mountain-100 mający w bazie AdventureWorks identyfikator ComponentID równy 774. Część wyników pokazana jest na rysunku 9.3.

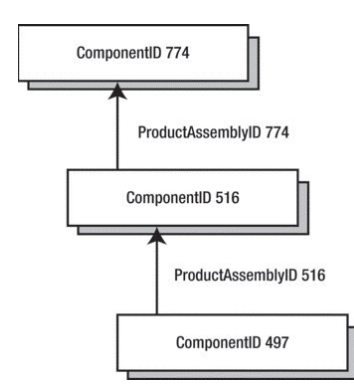

*Rysunek 9.2.* Zależności pomiędzy komponentami i produktami

*Listing 9.5.* Rekurencyjne CTE zwracające BOM

```
DECLARE @ComponentID int = 774;
WITH BillOfMaterialsCTE
(
   BillOfMaterialsID,
   ProductAssemblyID,
   ComponentID,
   Quantity,
   Level
)
AS
(
SELECT
   bom.BillOfMaterialsID,
   bom.ProductAssemblyID,
   bom.ComponentID,
   bom.PerAssemblyQty AS Quantity,
   0 AS Level
FROM Production.BillOfMaterials bom
WHERE bom.ComponentID = @ComponentID
UNION ALL
SELECT
   bom.BillOfMaterialsID,
   bom.ProductAssemblyID,
   bom.ComponentID,
   bom.PerAssemblyQty,
   Level + 1
FROM Production.BillOfMaterials bom
INNER JOIN BillOfMaterialsCTE bomcte
   ON bom.ProductAssemblyID = bomcte.ComponentID
WHERE bom.EndDate IS NULL
)
SELECT
   bomcte.ProductAssemblyID,
   p.ProductID,
   p.ProductNumber,
   p.Name,
   p.Color,
   bomcte.Quantity,
   bomcte.Level
FROM BillOfMaterialsCTE bomcte
INNER JOIN Production.Product p
   ON bomcte.ComponentID = p.ProductID
ORDER BY bomcte.Level;
```
#### T-SQL DLA ZAAWANSOWANYCH. PRZEWODNIK PROGRAMISTY

| 雨                | Results<br><b>Messages</b> |           |                |                                |              |          |                |  |  |  |  |
|------------------|----------------------------|-----------|----------------|--------------------------------|--------------|----------|----------------|--|--|--|--|
|                  | ProductAssemblyID          | ProductID | ProductNumber  | Name                           | Color        | Quantity | Level          |  |  |  |  |
| 1                | <b>NULL</b>                | 774       | BK-M82S-48     | Mountain-100 Silver, 48        | Silver       | 1.00     | $\theta$       |  |  |  |  |
| $\overline{2}$   | 774                        | 516       | SA-M687        | HL Mountain Seat Assembly      | NULL         | 1.00     | 1              |  |  |  |  |
| $\overline{3}$   | 774                        | 741       | FR-M94S-52     | HL Mountain Frame - Silver, 48 | Silver       | 1.00     | 1              |  |  |  |  |
| $\Delta$         | 774                        | 807       | H.S-3479       | HI Headset                     | NULL         | 1.00     | 1              |  |  |  |  |
| 5                | 774                        | 810       | <b>HB-M918</b> | HI Mountain Handlebars         | NULL         | 1.00     | 1              |  |  |  |  |
| $6 \overline{6}$ | 774                        | 817       | <b>FW-M928</b> | HI Mountain Front Wheel        | Black        | 1.00     | 1              |  |  |  |  |
| 7                | 774                        | 825       | <b>RW-M928</b> | HI Mountain Rear Wheel         | Black        | 1.00     | 1              |  |  |  |  |
| 8                | 774                        | 894       | RD-2308        | Rear Derailleur                | Silver       | 1.00     | 1              |  |  |  |  |
| $\overline{9}$   | 774                        | 907       | RB-9231        | Rear Brakes                    | Silver       | 1.00     | $\mathbf{1}$   |  |  |  |  |
| 10               | 774                        | 937       | PD-M562        | HI Mountain Pedal              | Silver/Black | 1.00     | 1              |  |  |  |  |
| 11               | 774                        | 945       | FD-2342        | Front Derailleur               | Silver       | 1.00     | 1              |  |  |  |  |
| 12               | 774                        | 948       | FB-9873        | Front Brakes                   | Silver       | 1.00     | 1              |  |  |  |  |
| 13               | 774                        | 951       | $CS-9183$      | HI Crankset                    | Black        | 1.00     | 1              |  |  |  |  |
| 14               | 774                        | 952       | CH-0234        | Chain                          | Silver       | 1.00     | 1              |  |  |  |  |
| 15               | 774                        | 996       | BB-9108        | <b>HL</b> Bottom Bracket       | NULL         | 1.00     | 1              |  |  |  |  |
| 16               | 996                        | 3         | BE-2349        | <b>BB Ball Bearing</b>         | NULL         | 10.00    | 2              |  |  |  |  |
| 17               | 996                        | 526       | SH-9312        | HL Shell                       | <b>NULL</b>  | 1.00     | 2              |  |  |  |  |
| 18               | 951                        | 319       | CA-7457        | <b>HL</b> Crankam              | <b>Black</b> | 2.00     | $\overline{c}$ |  |  |  |  |

*Rysunek 9.3.* Część wyników rekurencyjnego CTE generującego BOM

Tak jak wcześniejsze przykłady CTE, listing 9.3 rozpoczyna się od nazwy CTE i deklaracji listy kolumn.

```
WITH BillOfMaterialsCTE
(
   BillOfMaterialsID,
   ProductAssemblyID,
   ComponentID,
   Quantity,
   Level
)
```
Zapytanie kotwiczące po prostu pobiera z tabeli wiersz, dla którego CoponentID jest równy wskazanemu identyfikatorowi. Jest to komponent najwyższego poziomu z BOM, w tym przypadku 774. Zauważ, że CTE może odwoływać się do zmiennych T-SQL tak, jak @ComponentID w przykładzie.

```
SELECT
   bom.BillOfMaterialsID,
   bom.ProductAssemblyID,
   bom.ComponentID,
   bom.PerAssemblyQty AS Quantity,
   0 AS Level
FROM Production.BillOfMaterials bom
WHERE bom.ComponentID = @ComponentID
```
Rekurencyjne zapytania pobierają kolejne poziomy BOM z CTE, gdzie ProductAssemblyID każdego wiersza ma taką samą wartość jak ComponentID wierszy wyższego poziomu. Chodzi o to, że rekurencyjne zapytanie CTE pobiera wiersze niższych poziomów z hierarchii, korzystając z zależności hierarchicznych pokazanych wcześniej na rysunku 9.2.

```
SELECT
   bom.BillOfMaterialsID,
   bom.ProductAssemblyID,
   bom.ComponentID,
   bom.PerAssemblyQty,
   Level + 1
FROM Production.BillOfMaterials bom
INNER JOIN BillOfMaterialsCTE bomcte
   ON bom.ProductAssemblyID = bomcte.ComponentID
WHERE bom.EndDate IS NULL
```
Zapytanie nazwane ma dołączone zapytanie SELECT łączące wyniki jego działania z tabelą Production.Product, dzięki czemu pobierane są szczegółowe informacje na temat produktu, takie jak nazwa i kolor komponentu.

```
SELECT
   bomcte.ProductAssemblyID,
   p.ProductID,
   p.ProductNumber,
   p.Name,
   p.Color,
   bomcte.Quantity,
   bomcte.Level
FROM BillOfMaterialsCTE bomcte
INNER JOIN Production.Product p
   ON bomcte.ComponentID = p.ProductID
```
Ograniczenia prostych CTE opisywane wcześniej w tym rozdziale dotyczą też rekurencyjnych CTE. W rekurencyjnych CTE pojawiają się też dodatkowe ograniczenia.

- x Rekurencyjne CTE muszą mieć w treści przynajmniej jedno zapytanie kotwiczące i przynajmniej jedno zapytanie rekurencyjne. Wszystkie zapytania kotwiczące muszą znajdować się przed zapytaniami rekurencyjnymi.
- x Wszystkie zapytania kotwiczące muszą być połączone za pomocą operatorów działających na zbiorach UNION, UNION ALL, INTERSECT i EXCEPT. Przy korzystaniu z wielu zapytań kotwiczących i zapytań rekurencyjnych pierwsze zapytanie rekurencyjne i ostatnie zapytanie kotwiczące muszą być połączone za pomocą operatora UNION ALL. Dodatkowo wszystkie zapytania rekurencyjne muszą być połączone przy użyciu UNION ALL.
- x Typy danych wszystkich kolumn we wszystkich zapytaniach kotwiczących oraz zapytaniach rekurencyjnych muszą być takie same.
- Klauzula FROM zapytania rekurencyjnego powinna odwoływać się do nazwy CTE tylko raz.
- x Zapytania rekurencyjne nie mogą zawierać następujących operatorów i słów kluczowych: GROUP BY, HAVING, LEFT JOIN, RIGHT JOIN, OUTER JOIN i SELECT DISTINCT. Zapytania rekurencyjne nie mogą też zawierać funkcji agregujących (takich jak SUM i MAX), funkcji okna, podzapytań czy wskazówek w rekurencyjnym wywołaniu CTE.

## **Funkcje okna**

SQL Server 2014 zawiera funkcje okna, które pozwalają dzielić wyniki zapytań i dodawać numerowanie, rankingi i funkcje agregujące do każdej części danych (partycji). Kluczowa dla funkcji okna jest klauzula OVER, która pozwala definiować partycje i w niektórych przypadkach kolejność wierszy w partycji. W tym podrozdziale omówione zostaną funkcje okna w SQL Server 2014 wraz z funkcjami rozszerzającymi klauzulę OVER, które umożliwiają numerowanie, porządkowanie i agregowanie.

## Funkcja ROW\_NUMBER

Funkcja ROW\_NUMBER przyjmuje klauzulę OVER z klauzulą ORDER BY i opcjonalną klauzulą PARTITION BY. Kod z listingu 9.6 pobiera nazwiska z tabeli Person.Person. Klauzula OVER jest wykorzystana do podzielenia wierszy ze względu na zawartość kolumny LastName i porządkuje wiersze każdej partycji ze względu na wartości kolumn LastName, FirstName i MiddleName. Funkcja ROW\_NUMBER wykorzystana jest do przypisania każdemu wierszowi liczby.

*Listing 9.6.* ROW\_NUMBER z partycjonowaniem

```
SELECT
   ROW_NUMBER() OVER
   (
     PARTITION BY
     LastName
     ORDER BY
     LastName,
     FirstName,
    MiddleName
   ) AS Number,
   LastName,
   FirstName,
   MiddleName
FROM Person.Person;
```
Partycja utworzona na listingu 9.6 działa jak okno przesuwające się przez zestaw wyników (stąd nazwa funkcja okna). Klauzula ORDER BY porządkuje wiersze każdej partycji ze względu na wartości zapisane w kolumnach LastName, FirstName i MiddleName. SQL Server korzysta z funkcji ROW\_NUMBER w każdej partycji. Powoduje to, że funkcja ROW\_NUMBER numeruje wszystkie wiersze wyniku, zaczynając numerowanie od 1 dla każdej kolejnej wartości LastName, co jest widoczne na rysunku 9.4.

| Results<br>⊞<br>Messages |                |                               |           |                    |  |  |  |
|--------------------------|----------------|-------------------------------|-----------|--------------------|--|--|--|
|                          | Number         | First Name<br><b>LastName</b> |           | <b>Middle Name</b> |  |  |  |
| $\mathbf{1}$             |                | Abbas                         | Syed      | F                  |  |  |  |
| $\overline{2}$           | 1              | Abel                          | Catherine | R.                 |  |  |  |
| 3                        | 1              | Abercrombie                   | Kim       | NULL               |  |  |  |
| 4                        | 2              | Abercrombie                   | Kim       | NULL               |  |  |  |
| 5                        | 3              | Abercrombie                   | Kim       | В                  |  |  |  |
| 6                        | 1              | Abolrous                      | Hazem     | F                  |  |  |  |
| 7                        | 2              | Abolrous                      | Sam       | NULL               |  |  |  |
| 8                        | 1              | Acevedo                       | Humberto  | <b>NULL</b>        |  |  |  |
| 9                        | 1              | Achong                        | Gustavo   | NULL               |  |  |  |
| 10                       | 1              | Ackeman                       | Pilar     | NULL               |  |  |  |
| 11                       | 2              | Ackerman                      | Pilar     | G                  |  |  |  |
| 12                       | 1              | Adams                         | Aaron     | R                  |  |  |  |
| 13                       | $\overline{2}$ | Adams                         | Adam      | NULL               |  |  |  |
| 14                       | 3              | Adams                         | Alex      | C                  |  |  |  |
| 15                       | 4              | Adams                         | Alexandra | $\cdot$            |  |  |  |
| 16                       | 5              | Adams                         | Allison   | L                  |  |  |  |
| 17                       | 6              | Adams                         | Amanda    | P                  |  |  |  |
| 18                       | 7              | Adams                         | Amber     | NULL               |  |  |  |
|                          |                |                               |           |                    |  |  |  |

*Rysunek 9.4.* Użycie ROW\_NUMBER do numerowania wierszy w partycji

Uwaga Przy korzystaniu z klauzuli PARTITION BY należy umieścić ją przed ORDER BY w klauzuli OVER.

Z funkcji ROW NUMBER można też korzystać bez klauzuli PARTITION BY i wtedy cały zwracany zbiór danych jest traktowany jak jedna partycja. Traktowanie wszystkich wyników jak pojedynczej partycji może być użyteczne w niektórych przypadkach, ale najczęściej stosuje się partycjonowanie.

#### Stronicowanie zapytania za pomocą OFFSET/FETCH

SQL Server zawiera różne mechanizmy umożliwiające stronicowanie zwracanych danych. Tradycyjnym sposobem stronicowania jest wykorzystanie operatora TOP pozwalającego wybrać n pierwszych wierszy zwróconych przez zapytanie. SQL Server 2005 wprowadził funkcję ROW\_NUMBER; za jej pomocą można osiągnąć podobny efekt w odrobinę inny sposób.

SQL Server 2012 wprowadził do wyrażenia SELECT nowe słowa kluczowe służące do obsługi stronicowania zapytania.

Słowo kluczowe OFFSET umożliwia dużo łatwiejsze stronicowanie. Pozwala ono dosłownie określić numer wiersza, od którego chcesz uzyskać wiersze danych. Następnie możesz użyć FETCH, by pobrać określoną liczbę wierszy wyniku. Jeśli połączysz OFFSET i FETCH z klauzulą ORDER BY, możesz zwrócić dowolnie wybraną część danych wyniku, przesuwając się przez dane wedle potrzeby.

Na listingu 9.7 pokazano stronicowane wykonane za pomocą OFFSET i FETCH. Procedura składowana korzysta z klauzul OFFSET i FETCH do pobrania wierszy z tabeli Person.Person z bazy danych AdventureWorks na podstawie wartości parametrów przekazanych przy wywołaniu procedury. Procedura określa, w jaki sposób stronicowanie ma być wykonywane za pomocą parametrów wejściowych @RowsPerPage i @StartPageNum. Parametr @RowsPerPage określa, jak wiele wierszy powinno znajdować się na stronie wyników. OFFSET określa liczbę wierszy, jakie należy opuścić, licząc od początku zbioru danych zwracanego przez zapytanie. FETCH określa liczbę wierszy, jaką należy zwrócić na każdej stronie wyników zapytania.

#### *Listing 9.7.* Przykład OFFSET/FETCH

```
CREATE PROCEDURE Person.PobierzKontakty
   @StartPageNum int,
   @RowsPerPage int
AS
   SELECT
     LastName,
     FirstName,
    MiddleName
   FROM Person.Person
   ORDER BY
     LastName,
    FirstName,
     MiddleName
   OFFSET (@StartPageNum - 1) * @RowsPerPage ROWS
   FETCH NEXT @RowsPerPage ROWS ONLY;
GO
```
Przykładowe wywołanie procedury wykorzystującej klauzulę OFFSET/FETCH

#### EXEC Person.PobierzKontakty 16,10

przekazuje wartość 10 jako parametr @RowsPerPage i wartość 16 jako parametr @StartPageNum oraz zwraca 10 wierszy strony 16, co widać na rysunku 9.5. Słowo kluczowe OFFSET w wyrażeniu SELECT omija wiersze przed stroną określoną wartościami parametrów @StartPageNum i @RowsPerPage — w tym przykładzie omija 150 wierszy i zaczyna zwracać wyniki od 151. wiersza. Słowo kluczowe FETCH zwraca tyle wierszy, ile określono w zmiennej @RowsPerPage (10). Plan zapytania jest pokazany na rysunku 9.6.

Zapytanie z listingu 9.7 jest dużo bardziej czytelnym i eleganckim rozwiązaniem stronicowania wyników niż wykorzystanie klauzuli TOP czy funkcji ROW\_NUMBER z zapytaniami nazwanymi. Jedynym wyjątkiem będzie sytuacja, gdy korzystasz z OFFSET/FETCH i zechcesz uzyskać ROW\_NUMBER; w takim przypadku będziesz musiał dodać ROW\_NUMBER do swojego zapytania. Dlatego klauzula OFFSET/FETCH to dużo bardziej przejrzysty sposób implementowania stronicowania ad hoc.

#### T-SQL DLA ZAAWANSOWANYCH. PRZEWODNIK PROGRAMISTY

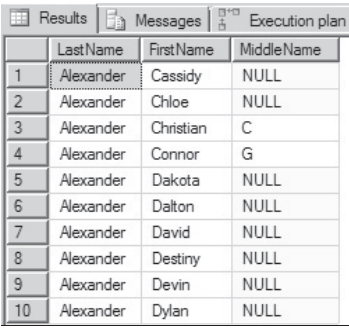

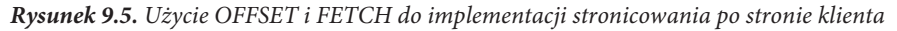

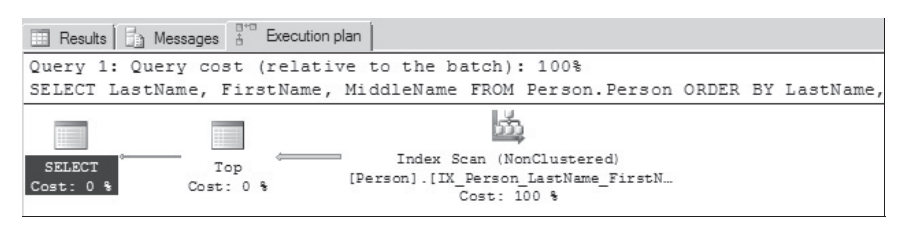

*Rysunek 9.6.* Plan zapytania dla implementacji stronicowania po stronie klienta za pomocą OFFSET i FETCH

Korzystając z OFFSET i FETCH, pamiętaj o pewnych ograniczeniach.

- x OFFSET i FETCH muszą być stosowane z klauzulą ORDER BY.
- x FETCH nie można używać bez OFFSET, ale OFFSET można użyć bez FETCH.
- x Liczba wierszy określona w klauzuli OFFSET musi być większa lub równa 0.
- x Liczba wierszy określona w klauzuli FETCH musi być większa lub równa 1.
- x W zapytaniach, w których używasz OFFSET i FETCH, nie możesz korzystać z operatora TOP.
- x Wartości OFFSET i FETCH muszą być stałe lub muszą być parametrami o wartości całkowitej.
- x OFFSET i FETCH nie są obsługiwane z klauzulą OVER.
- x OFFSET i FETCH nie są obsługiwane dla widoków indeksowanych i widoków z WITH CHECK OPTION.

Generalnie w SQL Server 2012 i nowszych połączenie OFFSET i FETCH jest najbardziej przejrzystym podejściem do stronicowania wyników zapytania.

### Funkcje RANK i DENSE\_RANK

Funkcje RANK i DENSE\_RANK to funkcje numerujące dostępne w SQL Server. Obie te funkcje przypisują wartość liczbową do każdego wiersza w partycji, ale różnią się sposobem numerowania wierszy. Oto przykład.

- $\bullet$  Jeśli masz trzy wartości 7, 7 i 9, funkcja RANK przypisze im numery 1, 1 i 3. Dzieje się tak dlatego, że dwie 7 są przypisane do pierwszego miejsca, podczas gdy 9 jest trzecia na liście. RANK nie uwzględnia tego połączenia przy obliczaniu numeru dla wartości 9.
- Funkcja DENSE\_RANK w takiej sytuacji przypisze numery 1, 1 i 2. Dzieje się tak, ponieważ DENSE\_RANK łączy obie 7 na pozycji pierwszej i umieszcza 9 na drugiej pozycji.

Nie ma dobrego lub złego sposobu numerowania danych w przypadku braku wymagań biznesowych. SQL Server udostępnia dwa sposoby i możesz wybrać ten, który lepiej pasuje do wymagań biznesowych.

Załóżmy, że chcesz ustalić najlepsze dni sprzedaży firmy AdventureWorks w roku kalendarzowym 2012. Może to być opisane pytaniem: "W jakie dni mieliśmy najlepszą sprzedaż w 2012 roku?". Funkcja RANK pozwala łatwo uzyskać takie informacje, co widać na listingu 9.8. Część wyników można zobaczyć na rysunku 9.7.

*Listing 9.8.* Ranking dziennej sprzedaży AdventureWorks

```
WITH TotalSalesBySalesDate
(
   DailySales,
   OrderDate
)
AS
(
   SELECT
     SUM(soh.SubTotal) AS DailySales,
     soh.OrderDate
   FROM Sales.SalesOrderHeader soh
   WHERE soh.OrderDate >= '20120101'
     AND soh.OrderDate < '20130101'
   GROUP BY soh.OrderDate
)
SELECT
   RANK() OVER
   (
     ORDER BY
     DailySales DESC
   ) AS Ranking,
   DailySales,
   OrderDate
FROM TotalSalesBySalesDate
ORDER BY Ranking;
```

|                | Ranking | <b>Daily Sales</b> | <b>OrderDate</b>        |
|----------------|---------|--------------------|-------------------------|
| $\mathbf{1}$   |         | 3617451.9232       | 2012-06-30 00:00:00.000 |
| $\overline{2}$ | 2       | 3064632.131        | 2012-09-30 00:00:00.000 |
| 3              | 3       | 2888213.6087       | 2012-07-31 00:00:00.000 |
| 4              | 4       | 2408187.2542       | 2012-05-30 00:00:00.000 |
| 5              | 5       | 2402984.3967       | 2012-12-31 00:00:00.000 |
| 6              | 6       | 2306297.6081       | 2012-03-30 00:00:00.000 |
| 7              | 7       | 2205251.3127       | 2012-10-30 00:00:00.000 |
| 8              | 8       | 1919379.3786       | 2012-01-01 00:00:00.000 |
| 9              | 9       | 1815297.7111       | 2012-08-30 00:00:00.000 |
| 10             | 10      | 1473667.5818       | 2012-01-29 00:00:00.000 |
| 11             | 11      | 1329986.583        | 2012-11-30 00:00:00.000 |
| 12             | 12      | 1016116.847        | 2012-04-30 00:00:00.000 |
| 13             | 13      | 895032.9488        | 2012-02-29 00:00:00.000 |
| 14             | 14      | 46135.95           | 2012-03-14 00:00:00.000 |
| 15             | 15      | 44273.4146         | 2012-05-22 00:00:00.000 |
| 16             | 16      | 42354.40           | 2012-02-21 00:00:00.000 |
| 17             | 17      | 40352.6064         | 2012-05-18 00:00:00.000 |
| 18             | 18      | 40174.3264         | 2012-03-29 00:00:00.000 |

*Rysunek 9.7.* Ranking wartości dziennej sprzedaży AdventureWorks

Listing 9.8 zawiera CTE zwracające dwie kolumny, DailySales i OrderDate. Kolumna DailySales to suma sprzedaży pogrupowana według wartości OrderDate. Wyniki są ograniczane przez klauzulę WHERE do 2012 roku.

```
WITH TotalSalesBySalesDate
(
   DailySales,
   OrderDate
\lambdaAS
(
   SELECT
     SUM(soh.SubTotal) AS DailySales,
     soh.OrderDate
   FROM Sales.SalesOrderHeader soh
   WHERE soh.OrderDate >= '20120101'
     AND soh.OrderDate < '20130101'
   GROUP BY soh.OrderDate
)
```
Funkcja RANK jest wykorzystywana z klauzulą OVER, by numerować wiersze zwracane przez CTE w kolejności malejącej (od największych do najmniejszych) wartości kolumny DailySales.

```
SELECT
   RANK() OVER
\sqrt{2} ORDER BY
     DailySales DESC
   ) AS Ranking,
   DailySales,
   OrderDate
FROM TotalSalesBySalesDate
ORDER BY Ranking;
```
Tak jak funkcja ROW\_NUMBER, funkcja RANK może przyjmować klauzulę PARTITION BY w klauzuli OVER. Kod z listingu 9.9 rozszerza poprzedni przykład i wykorzystuje klauzulę PARTITION BY do utworzenia rankingu dziennej sprzedaży dla każdego miesiąca. Tego typu zapytanie może odpowiedzieć na pytanie biznesowe: "W jakie dni każdego miesiąca 2012 roku sprzedaż firmy AdventureWorks była największa?". Część wyników można zobaczyć na rysunku 9.8.

*Listing 9.9.* Ustalenie rankingów dziennej sprzedaży w podziale na miesiące

```
WITH TotalSalesBySalesDatePartitioned
(
   DailySales,
   OrderMonth,
   OrderDate
)
AS
(
   SELECT
     SUM(soh.SubTotal) AS DailySales,
     DATENAME(MONTH, soh.OrderDate) AS OrderMonth,
     soh.OrderDate
   FROM Sales.SalesOrderHeader soh
   WHERE soh.OrderDate >= '20120101'
     AND soh.OrderDate < '20130101'
   GROUP BY soh.OrderDate
)
SELECT
   RANK() OVER
   (
     PARTITION BY
     OrderMonth
```
236

```
 ORDER BY
     DailySales DESC
   ) AS Ranking,
   DailySales,
   OrderMonth,
   OrderDate
FROM TotalSalesBySalesDatePartitioned
ORDER BY DATEPART(mm,OrderDate),
   Ranking;
```

| Results<br>⊞<br>Messages<br>Execution plan |         |                   |            |                         |  |  |  |  |  |
|--------------------------------------------|---------|-------------------|------------|-------------------------|--|--|--|--|--|
|                                            | Ranking | <b>DailySales</b> | OrderMonth | OrderDate               |  |  |  |  |  |
| $\mathbf{1}$                               |         | 1919379.3786      | January    | 2012-01-01 00:00:00.000 |  |  |  |  |  |
| $\overline{2}$                             | 2       | 1473667.5818      | January    | 2012-01-29 00:00:00.000 |  |  |  |  |  |
| 3                                          | 3       | 40060,0682        | January    | 2012-01-11 00:00:00.000 |  |  |  |  |  |
| 4                                          | 4       | 39856.7882        | January    | 2012-01-26 00:00:00.000 |  |  |  |  |  |
| 5                                          | 5       | 35401.14          | January    | 2012-01-10 00:00:00.000 |  |  |  |  |  |
| 6                                          | 5       | 35401.14          | January    | 2012-01-22 00:00:00.000 |  |  |  |  |  |
| 7                                          | 7       | 29325,2582        | January    | 2012-01-24 00:00:00.000 |  |  |  |  |  |
| 8                                          | 8       | 24844.61          | January    | 2012-01-03 00:00:00.000 |  |  |  |  |  |
| 9                                          | 9       | 24666,33          | January    | 2012-01-13 00:00:00.000 |  |  |  |  |  |
| 10                                         | 10      | 24087.7328        | January    | 2012-01-06 00:00:00.000 |  |  |  |  |  |
| 11                                         | 11      | 23363.6346        | January    | 2012-01-31 00:00:00.000 |  |  |  |  |  |
| 12                                         | 12      | 22867.8164        | January    | 2012-01-14 00:00:00.000 |  |  |  |  |  |
| 13                                         | 13      | 21990,4382        | January    | 2012-01-30 00:00:00.000 |  |  |  |  |  |
| 14                                         | 14      | 21469.62          | January    | 2012-01-15 00:00:00.000 |  |  |  |  |  |
| 15                                         | 15      | 21088.06          | January    | 2012-01-07 00:00:00.000 |  |  |  |  |  |
| 16                                         | 16      | 20884.78          | January    | 2012-01-05 00:00:00.000 |  |  |  |  |  |
| 17                                         | 17      | 18590.4482        | January    | 2012-01-02 00:00:00.000 |  |  |  |  |  |
| 18                                         | 17      | 18590.4482        | Januarv    | 2012-01-19 00:00:00.000 |  |  |  |  |  |

*Rysunek 9.8.* Część wyników rankingów dziennej sprzedaży w podziale na miesiące

Zapytanie z listingu 9.9, tak jak przykład z listingu 9.8, zaczyna się od CTE obliczającego dzienną sprzedaż dla wszystkich dni roku. Główna różnica między tym CTE i poprzednim przykładem jest taka, że kod z listingu 9.9 zwraca dodatkową kolumnę OrderMonth. Oto treść tego CTE.

```
WITH TotalSalesBySalesDatePartitioned
(
```

```
 DailySales,
   OrderMonth,
   OrderDate
)
AS
(
   SELECT
     SUM(soh.SubTotal) AS DailySales,
     DATENAME(MONTH, soh.OrderDate) AS OrderMonth,
     soh.OrderDate
   FROM Sales.SalesOrderHeader soh
   WHERE soh.OrderDate >= '20120101'
     AND soh.OrderDate < '20130101'
   GROUP BY soh.OrderDate
)
```
Zapytanie SELECT powiązane z CTE korzysta z funkcji RANK, by przypisać pozycje rankingowe wynikom. Klauzula PARTITION BY została wykorzystana do podzielenia wyników według OrderMonth, dzięki czemu pozycje rankingowe zaczynają się od 1 dla każdego miesiąca. Oto przykład.

```
SELECT.
   RANK() OVER
\sqrt{2} PARTITION BY
     OrderMonth
     ORDER BY
     DailySales DESC
   ) AS Ranking,
   DailySales,
   OrderMonth,
   OrderDate
FROM TotalSalesBySalesDatePartitioned
ORDER BY DATEPART(mm,OrderDate),
   Ranking;
```
Gdy funkcja RANK spotyka dwie równe wartości DailySales w tej samej partycji, przypisuje taką samą pozycję w rankingu obu wartościom i pomija kolejną liczbę. Na rysunku 9.9 można zobaczyć, że wartość DailySales dla dwóch dni w październiku 2012 wynosiła 7479,3221 dolarów, co sprawiło, że funkcja RANK przypisała obu dniom w rankingu wartość 25. Następnie pominęła wartość 26 i przypisała kolejnemu wierszowi w rankingu wartość 27.

| ⊞   | Results<br>đ3 | Messages          | Execution plan |                         |
|-----|---------------|-------------------|----------------|-------------------------|
|     | Ranking       | <b>DailySales</b> | OrderMonth     | OrderDate               |
| 296 | 22            | 8761,1932         | October        | 2012-10-16 00:00:00.000 |
| 297 | 23            | 8745.4303         | October        | 2012-10-01 00:00:00.000 |
| 298 | 24            | 7712.5325         | October        | 2012-10-04 00:00:00.000 |
| 299 | 25            | 7479.3221         | October        | 2012-10-21 00:00:00.000 |
| 300 | 25            | 7479.3221         | October        | 2012-10-08 00:00:00.000 |
| 301 | 27            | 7302.5178         | October        | 2012-10-18 00:00:00.000 |
| 302 | 28            | 7036.8471         | October        | 2012-10-06 00:00:00.000 |
| 303 | 28            | 7036.8471         | October        | 2012-10-22 00:00:00.000 |
| 304 | 30            | 5297,7596         | October        | 2012-10-14 00:00:00.000 |
| 305 | 31            | 2443.35           | October        | 2012-10-03 00:00:00.000 |

*Rysunek 9.9.* Funkcja RANK pomija kolejną liczbę w przypadku dwóch identycznych wartości

Funkcja DENSE\_RANK, tak jak funkcja RANK, przypisuje identycznym wartościom taką samą pozycję w rankingu, ale z jedną ważną różnicą — nie pomija kolejnej pozycji rankingu. Na listingu 9.10 znajduje się kod z listingu 9.9 zmodyfikowany w taki sposób, by korzystać z funkcji RANK i DENSE\_RANK. Jak możesz zobaczyć na rysunku 9.10, DENSE\_RANK też przypisuje taką samą wartość Ranking do obu identycznych wartości sprzedaży, ale w odróżnieniu od funkcji RANK nie pomija kolejnej wartości Ranking.

*Listing 9.10.* Użycie DENSE\_RANK do uporządkowania najlepszych wyników sprzedaży w miesiącu

```
WITH TotalSalesBySalesDatePartitioned
(
   DailySales,
   OrderMonth,
   OrderDate
)
AS
(
   SELECT
     SUM(soh.SubTotal) AS DailySales,
     DATENAME(MONTH, soh.OrderDate) AS OrderMonth,
     soh.OrderDate
   FROM Sales.SalesOrderHeader soh
   WHERE soh.OrderDate >= '20120101'
     AND soh.OrderDate < '20130101'
   GROUP BY soh.OrderDate
```

```
)
SELECT
   RANK() OVER
\sqrt{2} PARTITION BY
       OrderMonth
     ORDER BY
       DailySales DESC
   ) AS Ranking,
DENSE_RANK() OVER
(
   PARTITION BY
     OrderMonth
   ORDER BY
     DailySales DESC
) AS Dense Ranking,
  DailySales,
   OrderMonth,
   OrderDate
FROM TotalSalesBySalesDatePartitioned
ORDER BY DATEPART(mm,OrderDate),
   Ranking;
```

|                | Results<br>Ħ.<br>Execution plan<br>Messages |                |                   |            |                         |  |  |  |  |  |
|----------------|---------------------------------------------|----------------|-------------------|------------|-------------------------|--|--|--|--|--|
|                | Ranking                                     | Dense Ranking  | <b>DailySales</b> | OrderMonth | OrderDate               |  |  |  |  |  |
| $\mathbf{1}$   | 1                                           | 1              | 1919379.3786      | January    | 2012-01-01 00:00:00.000 |  |  |  |  |  |
| $\overline{2}$ | $\overline{a}$                              | $\overline{2}$ | 1473667,5818      | January    | 2012-01-29 00:00:00.000 |  |  |  |  |  |
| $\overline{3}$ | 3                                           | 3              | 40060,0682        | January    | 2012-01-11 00:00:00.000 |  |  |  |  |  |
| 4              | 4                                           | 4              | 39856,7882        | January    | 2012-01-26 00:00:00.000 |  |  |  |  |  |
| 5              | 5                                           | 5              | 35401.14          | January    | 2012-01-10 00:00:00.000 |  |  |  |  |  |
| 6              | 5                                           | 5              | 35401.14          | January    | 2012-01-22 00:00:00.000 |  |  |  |  |  |
| 7              | 7                                           | 6              | 29325.2582        | January    | 2012-01-24 00:00:00.000 |  |  |  |  |  |
| 8              | 8                                           | 7              | 24844.61          | January    | 2012-01-03 00:00:00.000 |  |  |  |  |  |
| $\overline{9}$ | 9                                           | 8              | 24666.33          | January    | 2012-01-13 00:00:00.000 |  |  |  |  |  |
| 10             | 10                                          | 9              | 24087.7328        | January    | 2012-01-06 00:00:00.000 |  |  |  |  |  |
| 11             | 11                                          | 10             | 23363.6346        | January    | 2012-01-31 00:00:00.000 |  |  |  |  |  |
| 12             | 12                                          | 11             | 22867.8164        | January    | 2012-01-14 00:00:00.000 |  |  |  |  |  |
| 13             | 13                                          | 12             | 21990,4382        | January    | 2012-01-30 00:00:00.000 |  |  |  |  |  |
| 14             | 14                                          | 13             | 21469.62          | January    | 2012-01-15 00:00:00.000 |  |  |  |  |  |
| 15             | 15                                          | 14             | 21088.06          | January    | 2012-01-07 00:00:00.000 |  |  |  |  |  |
| 16             | 16                                          | 15             | 20884.78          | January    | 2012-01-05 00:00:00.000 |  |  |  |  |  |

*Rysunek 9.10.* DENSE\_RANK nie pomija kolejnej pozycji rankingu po powieleniu

### Funkcja NTILE

NTILE to inna funkcja do tworzenia rankingów, która odpowiada na odrobinę inne zapotrzebowanie. Funkcja ta dzieli wyniki na przybliżone n-tyle. N-tylem może być kwartyl (podział na kawałki o wielkości 1/4 lub 25%), kwintyl (podział na kawałki o wielkości 1/5 lub 20%) czy percentyl (podział na kawałki o wielkości 1/100 lub 1%) albo każda inna część całości, jaką możesz sobie wyobrazić. NTILE dzieli zbiór wyników na przybliżone n-tyle, ponieważ liczba zwracanych wierszy nie musi być dokładnie podzielna przez określoną liczbę grup. Tabela z 27 wierszami na przykład nie da się dokładnie podzielić na kwartyle czy kwintyle. Jeśli odpytujesz za pomocą funkcji NTILE i liczba wierszy nie da się dokładnie podzielić na określoną liczbę grup, NTILE tworzy grupy o dwóch rozmiarach. Większe grupy mają o jeden wiersz więcej niż mniejsze grupy i są umieszczane na początku. Gdy przykładowo 27 wierszy jest podzielonych na kwintyle (1/5), dwie pierwsze grupy mają po 6 wierszy, a ostatnie trzy grupy mają po 5 wierszy.

Tak jak w przypadku funkcji ROW\_NUMBER, do klauzuli OVER możesz dołączyć zarówno PARTITION BY, jak i ORDER BY. Funkcja NTILE wymaga dodatkowego parametru, który określa, na jak wiele grup trzeba podzielić wyniki zapytania.

Funkcja NTILE przydaje się przy odpowiadaniu na pytania biznesowe w stylu: "Którzy sprzedawcy zaliczają się do 25% najlepszych w lipcu 2013?" oraz "Jakie były wyniki ich sprzedaży?". Kod z listingu 9.11 korzysta z NTILE, by podzielić sprzedawców AdventureWorks na cztery grupy, z których każda obejmuje 25% pracowników. Klauzula ORDER BY sprawia, że wiersze są przypisywane do grupy na podstawie wyników sprzedaży. Wyniki zostały pokazane na rysunku 9.11.

*Listing 9.11.* Użycie NTILE do grupowania i utworzenia rankingu sprzedawców

```
WITH SalesTotalBySalesPerson
(
   SalesPersonID, SalesTotal
)
AS
(
   SELECT
     soh.SalesPersonID,
     SUM(soh.SubTotal) AS SalesTotal
   FROM Sales.SalesOrderHeader soh
   WHERE DATEPART(YEAR, soh.OrderDate) = 2013
     AND DATEPART(MONTH, soh.OrderDate) = 2
   GROUP BY soh.SalesPersonID
)
SELECT
   NTILE(4) OVER( ORDER BY st.SalesTotal DESC) AS Tile,
   p.LastName,
   p.FirstName,
   p.MiddleName,
   st.SalesPersonID,
   st.SalesTotal
FROM SalesTotalBySalesPerson st
INNER JOIN Person.Person p ON st.SalesPersonID = p.BusinessEntityID;
```

| 压              | Results                  | Messages<br>Execution plan |            |                    |               |             |  |  |  |
|----------------|--------------------------|----------------------------|------------|--------------------|---------------|-------------|--|--|--|
|                | Tile                     | <b>LastName</b>            | First Name | <b>Middle Name</b> | SalesPersonID | Sales Total |  |  |  |
|                |                          | Pak                        | Jae        | B                  | 289           | 430730.8928 |  |  |  |
| $\overline{2}$ |                          | Carson                     | Jillian    | <b>NULL</b>        | 277           | 400651.4944 |  |  |  |
| 3              |                          | Blythe                     | Michael    | G                  | 275           | 314936.4504 |  |  |  |
| $\overline{4}$ |                          | Reiter                     | Tsvi       | Michael            | 279           | 172527.4835 |  |  |  |
| 5              | $\overline{\mathbf{c}}$  | Campbell                   | David      | R                  | 283           | 155124,1524 |  |  |  |
| 6              | $\overline{\phantom{a}}$ | Mitchell                   | Linda      | С                  | 276           | 88379.2611  |  |  |  |
| 7              | $\mathcal{P}$            | lto                        | Shu        | К                  | 281           | 87934.131   |  |  |  |
| 8              | $\mathfrak{p}$           | Varkey Chudukatil          | Raniit     | R                  | 290           | 56935,0391  |  |  |  |
| 9              | 3                        | Ansman-Wolfe               | Pamela     | Ω                  | 280           | 49152.4316  |  |  |  |
| 10             | 3                        | Saraiva                    | José       | Edvaldo            | 282           | 47113.0052  |  |  |  |
| 11             | 3                        | Jiang                      | Stephen    | Υ                  | 274           | 43254.2036  |  |  |  |
| 12             | 4                        | Mensa-Annan                | Tete       | Α                  | 284           | 9479.9522   |  |  |  |
| 13             | 4                        | Vargas                     | Garrett    | R                  | 278           | 8091.5083   |  |  |  |
| 14             | 4                        | Alberts                    | Amy        | Ε                  | 287           | 968.4284    |  |  |  |

*Rysunek 9.11.* Sprzedawcy AdventureWorks pogrupowani i uszeregowani za pomocą NTILE

Na początku kodu znajduje się proste wyrażenie nazwane, zwracające wartość SalesPersonID i sumę wartości SubTotal dla zamówień z tabeli Sales.SalesOrderHeader. CTE ogranicza wyniki do wyników sprzedaży z lutego 2013 roku. Oto treść tego CTE.

```
WITH SalesTotalBySalesPerson
(
   SalesPersonID, SalesTotal
)
AS
(
   SELECT
     soh.SalesPersonID,
     SUM(soh.SubTotal) AS SalesTotal
   FROM Sales.SalesOrderHeader soh
   WHERE DATEPART(YEAR, soh.OrderDate) = 2013
     AND DATEPART(MONTH, soh.OrderDate) = 2
   GROUP BY soh.SalesPersonID
)
```
Zapytanie SELECT dołączone do tego CTE korzysta z NTILE(4) do grupowania sprzedawców AdventureWorks w czterech grupach zawierających około 25%. Klauzula OVER wskazuje, że grupy powinny być tworzone na podstawie SalesTotal w kolejności malejącej. Całe zapytanie SELECT wygląda tak.

```
SELECT
   NTILE(4) OVER( ORDER BY st.SalesTotal DESC) AS Tile,
   p.LastName,
   p.FirstName,
   p.MiddleName,
   st.SalesPersonID,
   st.SalesTotal
FROM SalesTotalBySalesPerson st
INNER JOIN Person.Person p ON st.SalesPersonID = p.BusinessEntityID;
```
## **Funkcje agregacyjne, analityczne i klauzula OVER**

Jak już wcześniej napisano, funkcje numerujące i tworzące rankingi (ROW NUMBER, RANK i tak dalej) współpracują z klauzulą OVER przy definiowaniu kolejności i partycjonowania przekazanych do nich wierszy za pomocą klauzul ORDER BY i PARTITION BY. Klauzula OVER dostarcza też funkcjonalności okna do funkcji agregacyjnych, takich jak SUM, COUNT i zdefiniowane przez użytkownika agregacje SQL CLR.

Funkcje okna mogą pomóc przy odpowiadaniu na typowe pytania biznesowe obejmujące tworzenie sum częściowych i średnich kroczących. Możesz na przykład użyć klauzuli OVER na tabeli Purchasing.PurchaseOrderDetail z bazy danych AdventureWorks, aby uzyskać sumę wartości zamówionych produktów w postaci sumy kroczącej. Możesz dodatkowo ograniczyć zakres zwracanych danych, na których zechcesz użyć funkcji agregującej, partycjonując zbiór wyników według PurchaseOrderId, co w efekcie wygeneruje podsumę dla każdego zamówienia. Przykładowe zapytanie pokazane zostało na listingu 9.12. Część jego wyników można zobaczyć na rysunku 9.12.

```
Listing 9.12. Użycie klauzuli OVER z SUM
```

```
SELECT
   PurchaseOrderID,
   ProductID,
   OrderQty,
   UnitPrice,
   LineTotal,
   SUM(LineTotal)
     OVER (PARTITION BY PurchaseOrderID ORDER BY ProductId
       RANGE BETWEEN UNBOUNDED PRECEDING AND CURRENT ROW)
     AS CumulativeOrderQty
FROM Purchasing.PurchaseOrderDetail;
```
#### T-SQL DLA ZAAWANSOWANYCH. PRZEWODNIK PROGRAMISTY

| ⊞<br>Results<br><b>Messages</b> |                 |           |          |            |            |                    |  |  |  |
|---------------------------------|-----------------|-----------|----------|------------|------------|--------------------|--|--|--|
|                                 | PurchaseOrderID | ProductID | OrderQty | Unit Price | Line Total | CumulativeOrderQty |  |  |  |
| $\mathbf{1}$                    |                 | 1         | 4        | 50.26      | 201.04     | 201.04             |  |  |  |
| $\overline{2}$                  | 2               | 359       | 3        | 45.12      | 135.36     | 135.36             |  |  |  |
| 3                               | $\overline{2}$  | 360       | 3        | 45.5805    | 136,7415   | 272.1015           |  |  |  |
| $\overline{4}$                  | 3               | 530       | 550      | 16,086     | 8847.30    | 8847.30            |  |  |  |
| 5                               | 4               | 4         | 3        | 57.0255    | 171,0765   | 171,0765           |  |  |  |
| 6                               | 5               | 512       | 550      | 37,086     | 20397.30   | 20397.30           |  |  |  |
| 7                               | 6               | 513       | 550      | 26.5965    | 14628,075  | 14628,075          |  |  |  |
| 8                               | 7               | 317       | 550      | 27,0585    | 14882,175  | 14882,175          |  |  |  |
| $\overline{9}$                  | 7               | 318       | 550      | 33,579     | 18468,45   | 33350,625          |  |  |  |
| 10                              | 7               | 319       | 550      | 46.0635    | 25334,925  | 58685,55           |  |  |  |
| 11                              | 8               | 403       | 3        | 47.4705    | 142,4115   | 142,4115           |  |  |  |
| 12                              | 8               | 404       | 3        | 45.3705    | 136,1115   | 278,523            |  |  |  |
| 13                              | 8               | 405       | 3        | 49.644     | 148,932    | 427.455            |  |  |  |
| 14                              | 8               | 406       | 3        | 45.3705    | 136, 1115  | 563.5665           |  |  |  |
| 15                              | 8               | 407       | 3        | 43.2705    | 129.8115   | 693.378            |  |  |  |
| 16                              | 9               | 422       | 3        | 47,523     | 142,569    | 142,569            |  |  |  |
| 17                              | 9               | 423       | 3        | 45,423     | 136,269    | 278,838            |  |  |  |
| 18                              | 9               | 424       | 3        | 49.6965    | 149,0895   | 427.9275           |  |  |  |

*Rysunek 9.12.* Część wyników z zapytania generującego sumę kroczącą

Na listingu 9.12 znalazła się nowa klauzula.

RANGE BETWEEN UNBOUNDED PRECEDING AND CURRENT ROW

Nazywana jest **klauzulą ramki** (ang. framing clause) i w tym przypadku określa, że każda suma zawiera wszystkie wartości od pierwszego wiersza partycji do bieżącego wiersza. Klauzula taka ma sens tylko wtedy, kiedy wiersze są uporządkowane, a aby to uzyskać, korzystamy z klauzuli ORDER BY ProductId. Klauzula ramki w połączeniu z klauzulą ORDER BY generuje sumę kroczącą widoczną na rysunku 9.12.

**Wskazówka Istniej**ą też inne klauzule ramki. Zapisana na listingu 9.12 klauzula RANGE BETWEEN UNBOUNDED PRECEDING AND CURRENT ROW jest wartością domyślną przyjmowaną w sytuacji, gdy klauzula ramki nie zostanie jawnie określona. Pamiętaj, że często piszący zapytania są zdumieni niespodziewanymi wynikami, ponieważ nie wiedzą, iż używana jest domyślna klauzula ramki.

Przeanalizujmy przykład, by zobaczyć, jak domyślna klauzula ramki może wpłynąć na wyniki zapytania. Powiedzmy, że zechcesz obliczyć i zwrócić sumę sprzedaży w podziale według PurchaseOrder dla każdego wiersza. W zależności od sposobu zdefiniowania ramki, możesz uzyskać bardzo różne wyniki, ponieważ suma może oznaczać całkowitą sumę lub sumę kroczącą. Zmodyfikujmy zapytanie z listingu 9.12, określmy klauzulę ramki RANGE BETWEEN UNBOUNDED PRECEDING AND UNBOUNDED FOLLOWING obok domyślnej klauzuli ramki i sprawdźmy wyniki. Zmodyfikowane zapytanie pokazane jest na listingu 9.13, a wyniki jego działania widać na rysunku 9.13.

#### *Listing 9.13.* Sumowanie z różnymi ramkami

SELECT PurchaseOrderID, ProductID, OrderQty, UnitPrice, LineTotal,

 SUM(LineTotal) OVER (PARTITION BY PurchaseOrderID ORDER BY ProductId) AS TotalSalesDefaultFraming, SUM(LineTotal) OVER (PARTITION BY PurchaseOrderID ORDER BY ProductId RANGE BETWEEN UNBOUNDED PRECEDING AND UNBOUNDED FOLLOWING) AS TotalSalesDefinedFraming FROM Purchasing.PurchaseOrderDetail ORDER BY PurchaseOrderID;

| m              | Results<br><b>Messages</b> |           | Execution plan |            |            |                          |                          |
|----------------|----------------------------|-----------|----------------|------------|------------|--------------------------|--------------------------|
|                | PurchaseOrderID            | ProductID | OrderQtv       | Unit Price | Line Total | TotalSalesDefaultFraming | TotalSalesDefinedFraming |
| $\mathbf{1}$   |                            |           | 4              | 50,26      | 201,04     | 201.04                   | 201.04                   |
| $\overline{2}$ | 2                          | 359       | 3              | 45.12      | 135,36     | 135,36                   | 272,1015                 |
| 3              | 2                          | 360       | 3              | 45,5805    | 136,7415   | 272,1015                 | 272,1015                 |
| 4              | 3                          | 530       | 550            | 16,086     | 8847.30    | 8847.30                  | 8847.30                  |
| 5              | 4                          | 4         | 3              | 57,0255    | 171,0765   | 171.0765                 | 171,0765                 |
| 6              | 5                          | 512       | 550            | 37,086     | 20397.30   | 20397.30                 | 20397.30                 |
| $\overline{7}$ | 6                          | 513       | 550            | 26.5965    | 14628.075  | 14628.075                | 14628.075                |
| $\overline{8}$ | 7                          | 317       | 550            | 27.0585    | 14882.175  | 14882.175                | 58685.55                 |
| 9              | 7                          | 318       | 550            | 33.579     | 18468.45   | 33350.625                | 58685.55                 |
| 10             | 7                          | 319       | 550            | 46.0635    | 25334.925  | 58685.55                 | 58685.55                 |
| 11             | g                          | 403       | 3              | 47,4705    | 142,4115   | 142,4115                 | 693,378                  |
| 12             | g                          | 404       | 3              | 45.3705    | 136,1115   | 278,523                  | 693,378                  |
| 13             | 8                          | 405       | 3              | 49.644     | 148,932    | 427,455                  | 693,378                  |
| 14             | 8                          | 406       | 3              | 45,3705    | 136,1115   | 563,5665                 | 693.378                  |
| 15             | 8                          | 407       | 3              | 43.2705    | 129,8115   | 693,378                  | 693,378                  |
| 16             | 9                          | 422       | 3              | 47.523     | 142.569    | 142.569                  | 694.1655                 |
| 17             | 9                          | 423       | 3              | 45.423     | 136,269    | 278,838                  | 694.1655                 |
| 18             | 9                          | 424       | 3              | 49.6965    | 149,0895   | 427.9275                 | 694.1655                 |

*Rysunek 9.13.* Część wyników zapytania z różnymi ramkami

Na rysunku 9.13 możesz zobaczyć, że suma sprzedaży w ostatnich dwóch kolumnach znacząco się różni. W kolumnie 6., TotalSalesDefaultFraming, znajduje się suma krocząca wyników sprzedaży — ponieważ nie została określona ramka dla tej kolumny, użyta została domyślna ramka RANGE BETWEEN UNBOUNDED PRECEDING AND CURRENT ROW, co oznacza, że funkcja agregująca jest obliczana tylko do bieżącego wiersza. Jednak w przypadku kolumny 7., TotalSalesDefinedFraming, określona jest klauzula ramki RANGE BETWEEN UNBOUNDED PRECEDING AND UNBOUNDED FOLLOWING, co oznacza, że ramka jest rozciągana na wszystkie wiersze partycji i dlatego suma jest obliczana ze wszystkich pozycji o tej samej wartości PurchaseOrderID. Celem jest obliczenie i zwrócenie sumy sprzedaży dla zamówienia w każdym wierszu, ale brak doprecyzowania rodzaju ramki powoduje zwrócenie sumy kroczącej. Ten przykład pokazuje, jak ważne jest określenie odpowiedniej ramki, aby uzyskać pożądany wynik.

Przyjrzymy się teraz innemu przykładowi. Na listingu 9.14 znajduje się zmodyfikowany kod z listingu 9.13. Dalej używamy w nim klauzuli OVER na tabeli Purchasing. PurchaseOrderDetail z bazy danych AdventureWorks, ale tym razem chcemy pobrać dwudniową średnią wartości zamówionych produktów. Wyniki są posortowane według DueDate. Zauważ inną klauzulę ramki w tym zapytaniu; jest to ROWS BETWEEN 1 PRECEDING AND CURRENT ROW. Wiersze są sortowane według dat. Dla każdego wiersza dla dwudniowej średniej pobierany jest bieżący wiersz oraz wiersz opisujący poprzedni dzień. Część wyników tego zapytania można zobaczyć na rysunku 9.14.

*Listing 9.14.* Użycie klauzuli OVER do zdefiniowania ramki zwracającej dwudniową średnią kroczącą

| <b>SELECT</b>                                          |  |
|--------------------------------------------------------|--|
| PurchaseOrderID,                                       |  |
| ProductID,                                             |  |
| DueDate,                                               |  |
| LineTotal,                                             |  |
| Avg(LineTotal)                                         |  |
| OVER (ORDER BY Duedate                                 |  |
| ROWS BETWEEN 1 PRECEDING AND CURRENT ROW) AS [2DayAvg] |  |
| FROM Purchasing.PurchaseOrderDetail                    |  |
| ORDER BY Duedate;                                      |  |

| Results<br>用<br>٦n<br>Messages |                 |  |           |                         |            |            |  |  |  |
|--------------------------------|-----------------|--|-----------|-------------------------|------------|------------|--|--|--|
|                                | PurchaseOrderID |  | ProductID | <b>DueDate</b>          | Line Total | 2Day Avg   |  |  |  |
| $\overline{1}$                 |                 |  | 1         | 2011-04-30 00:00:00.000 | 201.04     | 201.04     |  |  |  |
| $\overline{2}$                 | 2               |  | 359       | 2011-04-30 00:00:00.000 | 135,36     | 168,20     |  |  |  |
| $\overline{3}$                 | 2               |  | 360       | 2011-04-30 00:00:00.000 | 136,7415   | 136,0507   |  |  |  |
| 4                              | 3               |  | 530       | 2011-04-30 00:00:00 000 | 8847.30    | 4492.0207  |  |  |  |
| 5                              | 4               |  | 4         | 2011-04-30 00:00:00.000 | 171.0765   | 4509.1882  |  |  |  |
| 6                              | 5               |  | 512       | 2011-05-14 00:00:00.000 | 20397.30   | 10284.1882 |  |  |  |
| $\overline{7}$                 | 6               |  | 513       | 2011-05-14 00:00:00.000 | 14628.075  | 17512.6875 |  |  |  |
| 8                              | 7               |  | 317       | 2011-05-14 00:00:00.000 | 14882,175  | 14755,125  |  |  |  |
| 9                              | 7               |  | 318       | 2011-05-14 00:00:00.000 | 18468.45   | 16675,3125 |  |  |  |
| 10                             | 7               |  | 319       | 2011-05-14 00:00:00 000 | 25334,925  | 21901.6875 |  |  |  |
| 11                             | 8               |  | 403       | 2011-05-14 00:00:00.000 | 142,4115   | 12738.6682 |  |  |  |
| 12                             | 8               |  | 404       | 2011-05-14 00:00:00.000 | 136,1115   | 139.2615   |  |  |  |
| 13                             | 8               |  | 405       | 2011-05-14 00:00:00.000 | 148.932    | 142.5217   |  |  |  |
| 14                             | 8               |  | 406       | 2011-05-14 00:00:00.000 | 136,1115   | 142,5217   |  |  |  |
| 15                             | 8               |  | 407       | 2011-05-14 00:00:00.000 | 129,8115   | 132.9615   |  |  |  |
| 16                             | 9               |  | 422       | 2011-12-28 00:00:00.000 | 142.569    | 136.1902   |  |  |  |
| 17                             | 9               |  | 423       | 2011-12-28 00:00:00.000 | 136,269    | 139,419    |  |  |  |
| 18                             | 9               |  | 424       | 2011-12-28 00:00:00.000 | 149,0895   | 142.6792   |  |  |  |

*Rysunek 9.14.* Część wyników zapytania zwracającego dwudniową średnią kroczącą

Przyjrzyjmy się jeszcze jednemu scenariuszowi, w którym obliczamy sumę kroczącą sprzedaży z grupowaniem po ProductId, by dostarczyć zarządowi informacje o tym, które produkty szybko się sprzedają. Na listingu 9.15 znajduje się zmodyfikowane zapytanie z listingu 9.14 ze zdefiniowanymi dodatkowymi oknami partycjonującymi wyniki według ProductID. Możesz zobaczyć, jak zwiększa się rozmiar ramki podczas wykonywania obliczeń w ramce. Po zmianie ProductID ramka jest tworzona od nowa i obliczenia również zaczynane są od nowa. Na rysunku 9.15 pokazana jest część wyników.

*Listing 9.15.* Definiowanie ramek wewnątrz klauzuli OVER do obliczania sumy kroczącej

```
SELECT
   PurchaseOrderID,
   ProductID,
   OrderQty,
   UnitPrice,
   LineTotal,
   SUM(LineTotal)
     OVER (PARTITION BY ProductId ORDER BY DueDate
     RANGE BETWEEN UNBOUNDED PRECEDING AND
     CURRENT ROW) AS CumulativeTotal,
   ROW_NUMBER()
     OVER (PARTITION BY ProductId ORDER BY DueDate ) AS No
FROM Purchasing.PurchaseOrderDetail
ORDER BY ProductId, DueDate;
```

| 围  | 맞고<br>Results<br><b>Messages</b><br>Execution plan |                |          |            |            |                  |                |  |  |
|----|----------------------------------------------------|----------------|----------|------------|------------|------------------|----------------|--|--|
|    | PurchaseOrderID                                    | ProductID      | OrderQtv | Unit Price | Line Total | Cumulative Total | No             |  |  |
| 44 | 3378                                               | 1              | 3        | 50.2635    | 150,7905   | 6685,0315        | 44             |  |  |
| 45 | 3457                                               | 1              | 3        | 50.2635    | 150.7905   | 6835.822         | 45             |  |  |
| 46 | 3536                                               | 1              | 3        | 50.2635    | 150.7905   | 6986.6125        | 46             |  |  |
| 47 | 3615                                               | 1              | 3        | 50,2635    | 150,7905   | 7137,403         | 47             |  |  |
| 48 | 3694                                               | 1              | 3        | 50.2635    | 150,7905   | 7288,1935        | 48             |  |  |
| 49 | 3773                                               | 1              | 3        | 50.2635    | 150,7905   | 7438,984         | 49             |  |  |
| 50 | 3852                                               | 1              | 3        | 50.2635    | 150,7905   | 7589,7745        | 50             |  |  |
| 51 | 3931                                               | 1              | 3        | 50.2635    | 150.7905   | 7740,565         | 51             |  |  |
| 52 | 79                                                 | $\overline{2}$ | 3        | 41.916     | 125.748    | 125.748          | 1              |  |  |
| 53 | 158                                                | $\overline{c}$ | 3        | 41,916     | 125,748    | 251,496          | $\overline{c}$ |  |  |
| 54 | 237                                                | $\overline{c}$ | 3        | 41.916     | 125,748    | 377,244          | 3              |  |  |
| 55 | 316                                                | $\overline{c}$ | 3        | 41.916     | 125,748    | 502.992          | 4              |  |  |
| 56 | 395                                                | $\overline{c}$ | 3        | 41.916     | 125.748    | 628.74           | 5              |  |  |
| 57 | 425                                                | 2              | 3        | 41.916     | 125.748    | 754.488          | 6              |  |  |
| 58 | 504                                                | 2              | 3        | 41.916     | 125,748    | 880.236          | 7              |  |  |
| 59 | 587                                                | 2              | 3        | 41,916     | 125,748    | 1005,984         | 8              |  |  |
| 60 | 674                                                | $\overline{c}$ | 3        | 41.916     | 125,748    | 1131.732         | 9              |  |  |
| 61 | 757                                                | $\overline{c}$ | 3        | 41.916     | 125.748    | 1257.48          | 10             |  |  |

*Rysunek 9.15.* Część wyników zawierających sumę kroczącą liczoną dla kolejnych ProductID

Możesz też zobaczyć w zapytaniu z listingu 9.15, że nie jesteś ograniczony do korzystania z jednej funkcji agregującej w wyrażeniu SELECT. Możesz użyć wielu funkcji agregujących w tym samym zapytaniu.

Ramki można definiować, używając wierszy (ROWS) lub zakresów (RANGE) z dolnym i górnym ograniczeniem. Jeśli zdefiniujesz tylko dolne ograniczenie, górnym ograniczeniem będzie bieżący wiersz. Jeśli zdefiniujesz ramkę, korzystając z ROWS, możesz określić granicę za pomocą liczby lub wyrażenia skalarnego zwracającego liczbę całkowitą. Jeśli nie zdefiniujesz granicy ramki, przyjmowana jest wartość domyślna RANGE BETWEEN UNBOUNDED PRECEDING AND CURRENT ROW.

## **Przykïady funkcji analitycznych**

W SQL Server 2012 wprowadzono kilka pomocnych funkcji analitycznych. Niektóre bardziej użyteczne z nich zostały opisane w kolejnych punktach. Niektóre są bardziej statystyczne, inne są przydatne przy tworzeniu raportów, w których musisz odwoływać się do wartości z wielu zwracanych wierszy.

## CUME\_DIST i PERCENT\_RANK

CUME\_DIST i PERCENT\_RANK to dwie funkcje analityczne, które zostały wprowadzone w SQL Server 2012. Przyjmijmy, że chcesz ustalić, jakie wyniki mają najlepsi, średni i najsłabsi sprzedawcy AdventureWorks, i porównać je. Szczególnie zainteresowany jesteś danymi niejakiej Jillian Carson, na której nazwisko natknąłeś się przy wstępnym przeglądaniu danych. W języku biznesowym może być to wyrażone pytaniem: "Jakie są wyniki Jillian Carson w porównaniu z innymi sprzedawcami?". CUME\_DIST pozwala w łatwy sposób uzyskać taką informację, co widać na listingu 9.16. Wyniki zapytania pokazane zostały na rysunku 9.16.

```
Listing 9.16. Użycie funkcji CUME_DIST
```

```
SELECT
   round(SUM(TotalDue),1) AS Sales,
   LastName,
   FirstName,
   SalesPersonId,
   CUME_DIST() OVER (ORDER BY round(SUM(TotalDue),1)) as CUME_DIST
FROM
   Sales.SalesOrderHeader soh
   JOIN Sales.vSalesPerson sp
     ON soh.SalesPersonID = sp.BusinessEntityID
GROUP BY SalesPersonID,LastName,FirstName;
```

| Results<br>⊞<br>Ħа<br>Messages<br>Execution plan |             |                   |         |                      |                    |  |  |  |
|--------------------------------------------------|-------------|-------------------|---------|----------------------|--------------------|--|--|--|
|                                                  | Sales       | <b>LastName</b>   |         | <b>SalesPersonId</b> | CUME_DIST          |  |  |  |
| 1                                                | 195528,80   | Abbas             | Syed    | 285                  | 0.0588235294117647 |  |  |  |
| $\overline{2}$                                   | 826417,50   | Alberts           | Amy     | 287                  | 0.117647058823529  |  |  |  |
| 3                                                | 1235934.40  | Jiang             | Stephen | 274                  | 0.176470588235294  |  |  |  |
| $\overline{4}$                                   | 1606441.40  | Tsoflias          | Lynn    | 286                  | 0.235294117647059  |  |  |  |
| 5                                                | 2062393,10  | Valdez            | Rachel  | 288                  | 0.294117647058824  |  |  |  |
| 6                                                | 2608116.40  | Mensa-Annan       | Tete    | 284                  | 0.352941176470588  |  |  |  |
| 7                                                | 3748246.10  | Ansman-Wolfe      | Pamela  | 280                  | 0.411764705882353  |  |  |  |
| 8                                                | 4069422.20  | Vargas            | Garrett | 278                  | 0.470588235294118  |  |  |  |
| $\overline{9}$                                   | 4207894.60  | Campbell          | David   | 283                  | 0.529411764705882  |  |  |  |
| 10                                               | 5087977.20  | Varkey Chudukatil | Raniit  | 290                  | 0.588235294117647  |  |  |  |
| 11                                               | 6683536.70  | Saraiva           | José    | 282                  | 0.647058823529412  |  |  |  |
| 12                                               | 7259567.90  | Ito               | Shu     | 281                  | 0.705882352941177  |  |  |  |
| 13                                               | 8086073.70  | Reiter            | Tsvi    | 279                  | 0.764705882352941  |  |  |  |
| 14                                               | 9585124.90  | Pak               | Jae     | 289                  | 0.823529411764706  |  |  |  |
| 15                                               | 10475367,10 | Blythe            | Michael | 275                  | 0,882352941176471  |  |  |  |
| 16                                               | 11342385.90 | Carson            | Jillian | 277                  | 0.941176470588235  |  |  |  |
| 17                                               | 11695019.10 | Mitchell          | Linda   | 276                  | 1                  |  |  |  |

*Rysunek 9.16.* Wyniki obliczeń CUME\_DIST

Zapytanie z listingu 9.16 zaokrągla wartość TotalDue i zwraca wartość Sales w postaci bardziej czytelnej. Ponieważ CUME\_DIST zwraca pozycję wiersza, wartości w kolumnie są zwracane w postaci ułamka dziesiętnego. Procentowe wyniki można uzyskać, mnożąc tą wartość przez 100. Wyniki z rysunku 9.16 pokazują, że 94,11% wszystkich sprzedawców ma sprzedaż gorszą od sprzedaży Jillian Carson lub jej równą, o czym mówi wartość dystrybuanty 0,9411.

Jeśli odrobinę zmodyfikujesz pytanie do postaci: "W jakim percentylu znajduje się sprzedaż Jillian Carson?", odpowiedź możesz uzyskać za pomocą PERCENT\_RANK. Na listingu 9.17 znajduje się zmodyfikowana wersja zapytania z listingu 9.16, zawierającą wywołanie PERCENT\_RANK. Część wyników można zobaczyć na rysunku 9.17.

#### *Listing 9.17.* Użycie funkcji PERCENT\_RANK

```
SELECT
   round(SUM(TotalDue),1) AS Sales,
  LastName,
  FirstName,
  SalesPersonId,
  CUME_DIST() OVER (ORDER BY round(SUM(TotalDue),1)) as CUME_DIST,
  PERCENT RANK() OVER (ORDER BY round(SUM(TotalDue),1)) as PERCENT RANK
FROM Sales.SalesOrderHeader soh
  JOIN Sales.vSalesPerson sp
    ON soh.SalesPersonID = sp.BusinessEntityID
GROUP BY SalesPersonID,LastName,FirstName;
```

```
246
```

| Results   in Messages<br>曲<br>Execution plan |             |                   |            |               |                    |              |  |
|----------------------------------------------|-------------|-------------------|------------|---------------|--------------------|--------------|--|
|                                              | Sales       | <b>LastName</b>   | First Name | SalesPersonId | CUME DIST          | PERCENT RANK |  |
| 1                                            | 195528,80   | Abbas             | Syed       | 285           | 0.0588235294117647 | $\mathbf{0}$ |  |
| $\overline{2}$                               | 826417.50   | Alberts           | Amv        | 287           | 0.117647058823529  | 0.0625       |  |
| $\overline{3}$                               | 1235934.40  | Jiang             | Stephen    | 274           | 0.176470588235294  | 0.125        |  |
| $\overline{4}$                               | 1606441.40  | Tsoflias          | Lynn       | 286           | 0.235294117647059  | 0.1875       |  |
| 5                                            | 2062393.10  | Valdez            | Rachel     | 288           | 0.294117647058824  | 0.25         |  |
| $6 \overline{6}$                             | 2608116.40  | Mensa-Annan       | Tete       | 284           | 0.352941176470588  | 0.3125       |  |
| 7                                            | 3748246.10  | Ansman-Wolfe      | Pamela     | 280           | 0.411764705882353  | 0.375        |  |
| 8                                            | 4069422.20  | Vargas            | Garrett    | 278           | 0.470588235294118  | 0.4375       |  |
| 9                                            | 4207894.60  | Campbell          | David      | 283           | 0.529411764705882  | 0.5          |  |
| 10                                           | 5087977.20  | Varkey Chudukatil | Ranjit     | 290           | 0.588235294117647  | 0.5625       |  |
| 11                                           | 6683536,70  | Saraiva           | José       | 282           | 0.647058823529412  | 0.625        |  |
| 12                                           | 7259567.90  | Ito               | Shu        | 281           | 0.705882352941177  | 0.6875       |  |
| 13                                           | 8086073.70  | Reiter            | Tsvi       | 279           | 0.764705882352941  | 0.75         |  |
| 14                                           | 9585124,90  | Pak               | Jae        | 289           | 0.823529411764706  | 0.8125       |  |
| 15                                           | 10475367,10 | Blythe            | Michael    | 275           | 0,882352941176471  | 0,875        |  |
| 16                                           | 11342385.90 | Carson            | Jillian    | 277           | 0.941176470588235  | 0.9375       |  |
| 17                                           | 11695019.10 | Mitchell          | Linda      | 276           |                    |              |  |

*Rysunek 9.17.* Wyniki obliczeń CUME\_DIST i PERCENT\_RANK dla sprzedawców

Funkcja PERCENT\_RANK zwraca pozycję wśród wszystkich sprzedawców w AdventureWorks. Jak możesz zobaczyć, pojawia się tu 17 unikalnych wartości: pierwszą jest 0, a ostatnią 1. Inne wiersze mają wartości mniejsze od 1. W tym przykładzie Jillian Carson ma percentyl 93,75% wśród sprzedawców Adventure Works, co opisuje wartość PERCENT\_RANK równa 0,9375.

■ Uwaga Możesz użyć klauzuli PARTITION BY na funkcjach CUME\_DIST i PERCENT\_RANK, aby zdefiniować okno, na którym bedziesz przeprowadzał te obliczenia.

### PERCENTILE\_CONT i PERCENTILE\_DISC

PERCENTILE\_CONT i PERCENTILE\_DISC to nowe funkcje, które są odwrotnościami funkcji CUME\_DIST i PERCENT\_RANK. Przyjmijmy, że zechcesz ustalić 40 percentyl sprzedaży dla wszystkich kont AdventureWorks. Można to wyrazić w języku biznesowym pytaniem: "Jaki jest 40 percentyl całej sprzedaży dla wszystkich kont?". PERCENTILE\_CONT i PERCENTILE\_DISC wymagają klauzuli WITHIN GROUP określającej kolejność i kolumny do obliczeń. PERCENTILE\_CONT interpoluje wszystkie wartości okna i na podstawie tego oblicza wynik. PERCENTILE\_DISC zwraca istniejącą wartość. Zarówno PERCENTILE\_CONT, jak i PERCENTILE\_DISC wymagają podania percentyla jako argumentu o wartości z zakresu od 0,0 do 1,0. Przykład z listingu 9.18 oblicza sumę sprzedaży dla 40 percentyla w podziale na konta. W przykładzie wykorzystane są PERCENTILE\_CONT i PERCENTILE\_DISC z wartością 0,4 jako percentyl do obliczenia oznaczającą 40 percentyl. Wyniki zapytania pokazane są na rysunku 9.18.

*Listing 9.18.* Użycie PERCENTILE\_CONT i PERCENTILE\_DISC

```
SELECT
   round(SUM(TotalDue),1) AS Sales,
   LastName,
  FirstName,
   SalesPersonId,
   AccountNumber,
  PERCENTILE CONT(0.4) WITHIN GROUP (ORDER BY round(SUM(TotalDue),1))
    OVER(PARTITION BY AccountNumber ) AS PERCENTILE CONT,
  PERCENTILE DISC(0.4) WITHIN GROUP(ORDER BY round(SUM(TotalDue),1))
```
 OVER(PARTITION BY AccountNumber ) AS PERCENTILE\_DISC FROM Sales.SalesOrderHeader soh JOIN Sales.vSalesPerson sp ON soh.SalesPersonID = sp.BusinessEntityID GROUP BY AccountNumber,SalesPersonID,LastName,FirstName

| H.             | Results $\left  \begin{array}{c} \hline \end{array} \right $ | Messages     | Execution plan |                      |                |                 |                 |
|----------------|--------------------------------------------------------------|--------------|----------------|----------------------|----------------|-----------------|-----------------|
|                | <b>Sales</b>                                                 | LastName     | First Name     | <b>SalesPersonId</b> | AccountNumber  | PERCENTILE CONT | PERCENTILE DISC |
| $\mathbf{1}$   | 95924.00                                                     | Ansman-Wolfe | Pamela         | 280                  | 10-4020-000001 | 95924           | 95924.00        |
| $\overline{2}$ | 28310,00                                                     | Campbell     | David          | 283                  | 10-4020-000002 | 28310           | 28310,00        |
| 3              | 176830,40                                                    | Carson       | Jillian        | 277                  | 10-4020-000003 | 198391,28       | 176830,40       |
| 4              | 230732,60                                                    | Blythe       | Michael        | 275                  | 10-4020-000003 | 198391,28       | 176830,40       |
| 5              | 222309,60                                                    | Carson       | Jillian        | 277                  | 10-4020-000004 | 308720,28       | 222309,60       |
| 6              | 438336,30                                                    | Blythe       | Michael        | 275                  | 10-4020-000004 | 308720.28       | 222309.60       |
| 7              | 97031.20                                                     | Ito          | Shu            | 281                  | 10-4020-000005 | 97031.2         | 97031.20        |
| 8              | 3023.30                                                      | Mitchell     | Linda          | 276                  | 10-4020-000006 | 3023,3          | 3023,30         |
| 9              | 3302,50                                                      | Jiang        | Stephen        | 274                  | 10-4020-000007 | 4166,78         | 3302,50         |
| 10             | 5463.20                                                      | Mitchell     | Linda          | 276                  | 10-4020-000007 | 4166,78         | 3302,50         |
| 11             | 25064,60                                                     | Reiter       | Tsvi           | 279                  | 10-4020-000008 | 25064.6         | 25064,60        |
| 12             | 14250,80                                                     | Reiter       | Tsvi           | 279                  | 10-4020-000009 | 14250.8         | 14250,80        |
| 13             | 500181,70                                                    | Pak          | Jae            | 289                  | 10-4020-000010 | 500181.7        | 500181.70       |
| 14             | 54905.20                                                     | Saraiva      | José           | 282                  | 10-4020-000011 | 54905.2         | 54905.20        |
| 15             | 281414,80                                                    | Vargas       | Garrett        | 278                  | 10-4020-000012 | 281414.8        | 281414.80       |
| 16             | 8393.50                                                      | Valdez       | Rachel         | 288                  | 10-4020-000014 | 8393,5          | 8393,50         |
| 17             | 163865,50                                                    | Tsoflias     | Lynn           | 286                  | 10-4020-000015 | 163865,5        | 163865,50       |
| 18             | 56147,10                                                     | Alberts      | Amy            | 287                  | 10-4020-000016 | 224876,46       | 56147,10        |

*Rysunek 9.18.* Wyniki z funkcji PERCENTILE\_CONT i PERCENTILE\_DISC

Na rysunku 9.18 możesz zobaczyć, że wartości PERCENTILE\_CONT i PERCENTILE\_DISC różnią się w zależności od numeru konta. Dla konta o numerze 10-4020-000003, niezależnie od sprzedawcy, PERCENTILE\_CONT ma wartość 198391,28, która jest wartością interpolowaną i może nie występować w zbiorze danych. PERCENTILE\_DISC ma wartość 176830,40, co jest równe wartości istniejącej w zbiorze danych. Dla konta 10-4020-000004 PERCENTILE\_CONT ma wartość 308720,28, a PERCENTILE\_DISC ma wartość 222309,60.

#### LAG i LEAD

LAG i LEAD to nowe funkcje przesunięcia, które umożliwiają wykonywanie obliczeń dla określonego wiersza znajdującego się przed bieżącym wierszem lub po nim. Funkcje te umożliwiają dostęp do więcej niż jednego wiersza bez konieczności tworzenia złączenia typu self-join. Funkcja LAG udostępnia wiersze poprzedzające bieżący wiersz, a LEAD daje dostęp do wierszy znajdujących się za bieżącym wierszem.

LAG pomaga odpowiedzieć na pytania biznesowe: "Jakie są bieżące i historyczne koszty produkcji dla wszystkich produktów obecnie produkowanych?". Na listingu 9.19. pokazany jest przykład zapytania liczącego bieżące koszty produkcji i wcześniejsze koszty produkcji dla wszystkich aktywnych produktów za pomocą funkcji LAG. Część wyników znajduje się na rysunku 9.19.

*Listing 9.19.* Użycie funkcji LAG

```
WITH ProductCostHistory AS
(SELECT
   ProductID,
   LAG(StandardCost)
     OVER (PARTITION BY ProductID ORDER BY ProductID) AS PreviousProductCost,
```

```
248
```

```
 StandardCost AS CurrentProductCost,
   Startdate,Enddate
FROM Production.ProductCostHistory
)
SELECT
   ProductID,
   PreviousProductCost,
   CurrentProductCost,
   StartDate,
   EndDate
FROM ProductCostHistory
WHERE Enddate IS NULL
```

| Messages   H<br>Results<br>⊞<br>Execution plan |           |                                               |                                   |                         |             |  |  |  |
|------------------------------------------------|-----------|-----------------------------------------------|-----------------------------------|-------------------------|-------------|--|--|--|
|                                                | ProductID | Previous ProductCost                          | Current ProductCost<br>Start Date |                         | EndDate     |  |  |  |
| $\mathbf{1}$                                   | 707       | 2013-05-30 00:00:00.000<br>13,8782<br>13,0863 |                                   | <b>NULL</b>             |             |  |  |  |
| $\overline{2}$                                 | 708       | 13,8782                                       | 13.0863                           | 2013-05-30 00:00:00.000 | <b>NULL</b> |  |  |  |
| 3                                              | 711       | 13,8782                                       | 13.0863                           | 2013-05-30 00:00:00.000 | <b>NULL</b> |  |  |  |
| $\overline{4}$                                 | 712       | 5.2297                                        | 6.9223                            | 2013-05-30 00:00:00.000 | <b>NULL</b> |  |  |  |
| 5                                              | 713       | 29.0807                                       | 38,4923                           | 2013-05-30 00:00:00.000 | <b>NULL</b> |  |  |  |
| 6                                              | 714       | 29.0807                                       | 38,4923                           | 2013-05-30 00:00:00.000 | <b>NULL</b> |  |  |  |
| 7                                              | 715       | 29.0807                                       | 38.4923                           | 2013-05-30 00:00:00.000 | <b>NULL</b> |  |  |  |
| 8                                              | 716       | 29.0807                                       | 38.4923                           | 2013-05-30 00:00:00.000 | <b>NULL</b> |  |  |  |
| $\overline{9}$                                 | 717       | 722,2568                                      | 868,6342                          | 2013-05-30 00:00:00.000 | <b>NULL</b> |  |  |  |
| 10                                             | 718       | 722,2568                                      | 868,6342                          | 2013-05-30 00:00:00.000 | <b>NULL</b> |  |  |  |
| 11                                             | 719       | 722.2568                                      | 868.6342                          | 2013-05-30 00:00:00.000 | <b>NULL</b> |  |  |  |
| 12                                             | 720       | 722.2568                                      | 868,6342                          | 2013-05-30 00:00:00.000 | <b>NULL</b> |  |  |  |
| 13                                             | 721       | 722,2568                                      | 868,6342                          | 2013-05-30 00:00:00.000 | <b>NULL</b> |  |  |  |
| 14                                             | 722       | 170,1428                                      | 204,6251                          | 2013-05-30 00:00:00.000 | <b>NULL</b> |  |  |  |
| 15                                             | 723       | 170.1428                                      | 204.6251                          | 2013-05-30 00:00:00.000 | <b>NULL</b> |  |  |  |
| 16                                             | 724       | 170.1428                                      | 204,6251                          | 2013-05-30 00:00:00.000 | <b>NULL</b> |  |  |  |
| 17                                             | 736       | 170,1428                                      | 204,6251                          | 2013-05-30 00:00:00.000 | <b>NULL</b> |  |  |  |
| 18                                             | 737       | 170,1428                                      | 204,6251                          | 2013-05-30 00:00:00.000 | <b>NULL</b> |  |  |  |

*Rysunek 9.19.* Wyniki pozwalające na porównanie historycznych kosztów produkcji za pomocą funkcji LAG

W tym przykładzie w listingu 9.19 skorzystano z funkcji LAG w CTE do obliczenia różnicy pomiędzy bieżącymi kosztami produkcji i wcześniejszymi poprzez partycjonowanie zbioru danych względem ProductID.

```
SELECT
   ProductID,
   LAG(StandardCost)
     OVER (PARTITION BY ProductID ORDER BY ProductID) AS PreviousProductCost,
   StandardCost AS CurrentProductCost,
   Startdate,Enddate
FROM Production.ProductCostHistory
```
Wyrażenie SELECT związane z CTE zwraca wiersze zawierające najnowsze koszty produkcji ze zbioru danych przy użyciu wartości NULL w kolumnie EndDate za pomocą poniższego wywołania.

SELECT ProductID, PreviousProductCost, CurrentProductCost, StartDate, EndDate FROM ProductCostHistory WHERE Enddate IS NULL

Funkcja LEAD, która jest przeciwieństwem LAG, pomaga odpowiadać na pytania biznesowe, na przykład takie: "Jak miesięczne wyniki sprzedaży wypadają w porównaniu ze sprzedażą w kolejnym miesiącu dla wszystkich sprzedawców AdventureWorks w roku 2012?". Listing 9.20 zawiera przykładowe zapytanie, które zawiera sprzedaż z kolejnego miesiąca pobraną za pomocą funkcji LEAD dla porównania ze sprzedażą w bieżącym miesiącu dla danych z roku 2012. Częściowe wyniki są pokazane na rysunku 9.20.

#### *Listing 9.20.* Użycie funkcji LEAD

```
SELECT
  LastName,
  SalesPersonID,
   Sum(SubTotal) CurrentMonthSales,
  DateNAME(Month,OrderDate) Month,
  DateName(Year,OrderDate) Year,
  LEAD(Sum(SubTotal),1)
    OVER (ORDER BY SalesPersonID, OrderDate) TotalSalesNextMonth
FROM Sales.SalesOrderHeader soh
  JOIN Sales.vSalesPerson sp
     ON soh.SalesPersonID = sp.BusinessEntityID
WHERE DateName(Year,OrderDate) = 2012
GROUP BY FirstName, LastName, SalesPersonID,OrderDate
ORDER BY SalesPersonID,OrderDate;
```

| Results<br>lia.<br>⊞<br>Messages<br>Execution plan |                 |               |                     |           |      |                     |  |
|----------------------------------------------------|-----------------|---------------|---------------------|-----------|------|---------------------|--|
|                                                    | <b>LastName</b> | SalesPersonID | Current Month Sales | Month     | Year | TotalSalesNextMonth |  |
| 132                                                | Alberts         | 287           | 12648.1326          | September | 2012 | 29649.0509          |  |
| 133                                                | Alberts         | 287           | 29649,0509          | December  | 2012 | 631704.2589         |  |
| 134                                                | Pak             | 289           | 631704.2589         | May       | 2012 | 331640.849          |  |
| 135                                                | Pak             | 289           | 331640,849          | June      | 2012 | 474009.9807         |  |
| 136                                                | Pak             | 289           | 474009.9807         | July      | 2012 | 393554,9573         |  |
| 137                                                | Pak             | 289           | 393554.9573         | August    | 2012 | 283398.3465         |  |
| 138                                                | Pak             | 289           | 283398.3465         | September | 2012 | 408527,5444         |  |
| 139                                                | Pak             | 289           | 408527.5444         | October   | 2012 | 257637.1408         |  |
| 140                                                | Pak             | 289           | 257637.1408         | November  | 2012 | 233804.9696         |  |
| 141                                                | Pak             | 289           | 233804,9696         | December  | 2012 | 97496,2916          |  |
| 142                                                | Varkey          | 290           | 97496.2916          | May       | 2012 | 262749.5275         |  |
| 143                                                | Varkey          | 290           | 262749.5275         | June      | 2012 | 163687,8125         |  |
| 144                                                | Varkey          | 290           | 163687.8125         | July      | 2012 | 55789.7317          |  |
| 145                                                | Varkey          | 290           | 55789.7317          | August    | 2012 | 180614.7458         |  |
| 146                                                | Varkey          | 290           | 180614,7458         | September | 2012 | 87995,2931          |  |
| 147                                                | Varkey          | 290           | 87995.2931          | October   | 2012 | 34516.2132          |  |
| 148                                                | Varkey          | 290           | 34516,2132          | November  | 2012 | 113442,2926         |  |
| 149                                                | Varkey          | 290           | 113442.2926         | December  | 2012 | <b>NULL</b>         |  |

*Rysunek 9.20.* Wyniki porównania sprzedaży handlowców w 2012 roku za pomocą funkcji LEAD

Na rysunku 9.20 możesz zobaczyć, że ostatni wiersz zwraca NULL dla sprzedaży w kolejnym miesiącu, ponieważ nie ma wartości LEAD dla ostatniego wiersza.

## FIRST\_VALUE i LAST\_VALUE

FIRST\_VALUE i LAST\_VALUE to funkcje przesunięcia zwracające pierwszą i ostatnią wartość w oknie zdefiniowanym za pomocą klauzuli OVER. Funkcja FIRST\_VALUE zwraca pierwszą wartość z okna, a LAST\_VALUE zwraca ostatnią wartość z okna.

Funkcje te pomagają odpowiedzieć na przykład na pytania: "Jaka jest kwota pierwszej i ostatniej transakcji w miesiącu dla danego sprzedawcy?". Na listingu 9.21 znajduje się przykładowe zapytanie, a na rysunku 9.21 pokazano część wyników zwracanych przez to zapytanie.

250

#### *Listing 9.21.* Użycie FIRST\_VALUE i LAST\_VALUE

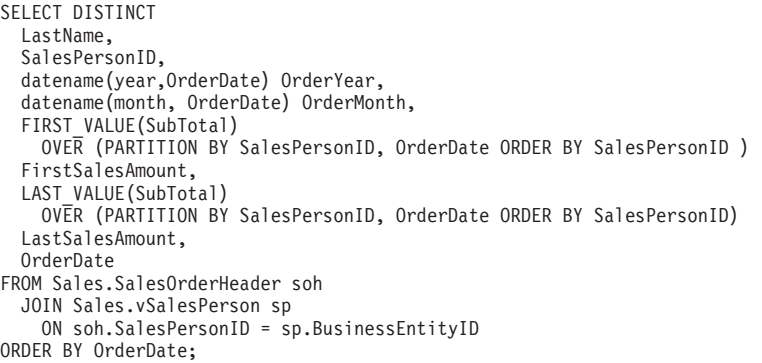

| 雨<br>Results<br>Ħа.<br>Execution plan<br><b>Messages</b> |                  |               |           |                   |                    |                   |                         |
|----------------------------------------------------------|------------------|---------------|-----------|-------------------|--------------------|-------------------|-------------------------|
|                                                          | <b>Last Name</b> | SalesPersonID | OrderYear | <b>OrderMonth</b> | First Sales Amount | Last Sales Amount | OrderDate               |
|                                                          | Blythe           | 275           | 2011      | May               | 6122.082           | 20541.4072        | 2011-05-31 00:00:00.000 |
| $\overline{2}$                                           | Mitchell         | 276           | 2011      | May               | 419,4589           | 5056.4896         | 2011-05-31 00:00:00.000 |
| 3                                                        | Carson           | 277           | 2011      | May               | 6107.082           | 874.794           | 2011-05-31 00:00:00.000 |
| 4                                                        | Vargas           | 278           | 2011      | May               | 7793.1108          | 1316.0575         | 2011-05-31 00:00:00.000 |
| 5                                                        | Reiter           | 279           | 2011      | May               | 20565.6206         | 419.4589          | 2011-05-31 00:00:00.000 |
| 6                                                        | Ansman-Wolfe     | 280           | 2011      | May               | 24432.6088         | 24432.6088        | 2011-05-31 00:00:00.000 |
| 7                                                        | Ito              | 281           | 2011      | May               | 9799.9243          | 38510.8973        | 2011-05-31 00:00:00.000 |
| 8                                                        | Saraiva          | 282           | 2011      | May               | 32726.4786         | 2624.382          | 2011-05-31 00:00:00.000 |
| 9                                                        | Campbell         | 283           | 2011      | May               | 14352.7713         | 3463.2998         | 2011-05-31 00:00:00.000 |
| 10                                                       | Jiang            | 274           | 2011      | July              | 20544.7015         | 20544.7015        | 2011-07-01 00:00:00.000 |
| 11                                                       | Blythe           | 275           | 2011      | July              | 32940.1556         | 4049.988          | 2011-07-01 00:00:00.000 |
| 12                                                       | Mitchell         | 276           | 2011      | July              | 3911.5991          | 68.40             | 2011-07-01 00:00:00.000 |
| 13                                                       | Carson           | 277           | 2011      | July              | 1718.8983          | 32971.323         | 2011-07-01 00:00:00.000 |
| 14                                                       | Vargas           | 278           | 2011      | July              | 919.5201           | 50948.9161        | 2011-07-01 00:00:00.000 |
| 15                                                       | Reiter           | 279           | 2011      | July              | 8580,0739          | 52803,4477        | 2011-07-01 00:00:00.000 |
| 16                                                       | Ansman-Wolfe     | 280           | 2011      | July              | 10993.3942         | 32459.9278        | 2011-07-01 00:00:00.000 |

*Rysunek 9.21.* Wyniki pokazujące wartość pierwszej i ostatniej transakcji

Przykład ten zwraca wielkość pierwszej i ostatniej transakcji dla każdej osoby w podziale na miesiące i lata. Na rysunku 9.21 możesz zobaczyć, że w niektórych przypadkach wartości FirstSalesAmount i LastSalesAmount są takie same, co oznacza, że w danym miesiącu odbyła się tylko jedna transakcja. W miesiącach z więcej niż jedną transakcją wymienione są wartości pierwszej i ostatniej transakcji.

## **Podsumowanie**

Wyrażenia nazwane to użyteczne narzędzie SQL Server istniejące w dwóch odmianach, rekurencyjnej i nierekurencyjnej. Nierekurencyjne CTE pozwalają na pisanie bardziej przejrzystego kodu T-SQL łatwiejszego w tworzeniu, debugowaniu i zarządzaniu od złożonych zapytań korzystających z tabel pośrednich. Rekurencyjne CTE upraszczają pisanie zapytań do pobierania danych hierarchicznych i umożliwiają proste generowanie przydatnych w wielu zastosowaniach zbiorów danych, zawierających kolejne liczby całkowite.

#### T-SQL DLA ZAAWANSOWANYCH. PRZEWODNIK PROGRAMISTY

SQL Server obsługuje funkcje okna, a klauzula OVER upraszcza korzystanie z funkcji agregujących z uwzględnieniem okien i porządkowania. SQL Server obsługuje kilka poniższych funkcji okna.

- ROW NUMBER numeruje zwracane wiersze, rozpoczynając od 1.
- RANK i DENSE\_RANK tworzą ranking zwracanych wyników, dopisując przy numerowaniu taką samą liczbę do wierszy zawierających pola o takiej samej wartości.
- NTILE dzieli zbiór wyników na określoną przez użytkownika liczbę grup.
- CUME\_DIST, PERCENTILE\_CONT, PERCENT\_RANK i PERCENTILE\_DISC to funkcie analityczne T-SOL, umożliwiające między innymi obliczanie dystrybuanty.
- x LAG i LEAD umożliwiają odwoływanie się do sąsiednich wierszy oddalonych o określoną liczbę wierszy.
- FIRST\_VALUE i LAST\_VALUE zwracają pierwszy i ostatni wiersz okna zdefiniowanego przez klauzulę partycjonującą dane.

Można też wykorzystać klauzulę OVER do utworzenia okna przy korzystaniu z wbudowanych funkcji agregujących oraz funkcji agregujących SQL CLR utworzonych przez użytkownika.

Zarówno wyrażenia nazwane, jak i funkcje okna są bardzo użyteczne i rozszerzają składnię T-SQL, pozwalając na pisanie kodu potężniejszego niż kiedykolwiek za pomocą dużo prostszych konstrukcji.

#### **mwiczenia**

- 1. Czy jeśli CTE nie jest pierwszym wyrażeniem w ciągu, poprzedzające je wyrażenie musi być zakończone średnikiem?
- 2. Co jest wymagane w rekurencyjnym CTE:
	- a. słowo kluczowe WITH,
	- b. zapytanie kotwiczące,
	- c. sïowo kluczowe EXPRESSION,
	- d. zapytanie rekurencyjne.
- 3. Opcja MAXRECURSION przyjmuje wartości pomiędzy 0 i …………………………
- 4. Które z poniższych funkcji okna są obsługiwane przez SQL Server:
	- a. ROW\_NUMBER,
	- b. RANK,
	- c. DENSE\_RANK,
	- d. NTILE,
	- e. wszystkie powyższe.
- 5. Czy można użyć ORDER BY w klauzuli OVER wykorzystanej z funkcjami agregującymi?
- 6. Czy jeśli PARTITION BY i ORDER BY są wykorzystane w klauzuli OVER, klauzula PARTITION BY musi pojawić się pierwsza?
- 7. Nazwy wszystkich kolumn zwracanych przez CTE muszą być .......................
- 8. Domyślną klauzulą ramki jest ………………………
- 9. Czy jeśli nie jest określona klauzula ORDER BY dla funkcji niewymagającej stosowania klauzuli OVER, ramka okna obejmuje cała partycje?

## **Skorowidz**

#### **A**

ADO.NET, 417 ADO.NET 4.5, 502, 521 ADO.NET Entity Data Model, 512 adres e-mail, 492 AES, Advanced Encryption Standard, 202 agregat UDA, 480 aktualizacja widoku, 190 aktualnie wykonywany SQL, 403 aktywne zbiory wyników, 438 algorytm Soundex, 96 algorytmy do szyfrowania kluczy, 220 szyfrowania symetrycznego, 210 alokacja danych, 545 obiektów użytkownika, 409 przestrzeni, 544 analiza filtrowania, 317 API, application programming interface, 30, 127 aplikacje sieciowe, 513 architektura FTS, 297, 298 SOA, 510 arkusz stylów XSLT, 348 atomowość, 26 wykonywania procedury, 124 atrybuty CLR UDT, 487 XPath, 355

#### **B**

baza danych, 116 AdventureWorks, 61 klucze główne, 201 systemowa, 25 master, 25 model, 25 msdb, 25 resource, 25 tempdb, 25 użytkownika, 25 BCP, Bulk Copy Program, 58, 431 bezpieczeństwo SQL CLR, 350 białe znaki, 31 blok BEGIN ... END, 66 BEGIN TRY...END TRY, 526, 527 try...catch, 493 blokowane zapytania, 407 błędy, 526 poziomy istotności, 527 BOL, Books Online, 60 BOM, bills of materials, 228 breakpoint, 40, 45

#### **C**

certyfikat serwera, 220 certyfikaty, 203 CLR, Common Language Runtime, 125, 459 funkcje użytkownika, 465 pakiety, 461 procedury składowane, 472

CLR, Common Language Runtime TVF, 471 typy użytkownika, 484 UDA, 476 UDF, 469 wyzwalacze, 491 Code Snippet Manager, 42 CORBA, 510 CRUD, create, read, update, delete, 30 CTE, Common Table Expression, 72, 95, 223 czytelność kodu, 226 rekurencyjne, 227 CWA, closed-world assumption, 65 czas oczekiwania, 572 wojskowy, 261 czytanie planów zapytań, 566

#### **D**

dane FILESTREAM, 285 typu MultiPolygon, 279 data i czas, 258 DataTip, 45 DCL, Data Control Language, 25, 191 DCOM, 510 DDL, Data Definition Language, 24 debugger T-SQL w Visual Studio, 533 Debugger Watch, 40 zintegrowany z SSMS, 532 debugowanie, 43, 530–534 definiowanie ramek, 244 źródła danych, 512 DER, Distinguished Encoding Rules, 204 Designer, 440 deszyfrowanie, 208 diagram przepływu, 34, 36 DMF, Dynamic Management Functions, 143, 398 DMK, 201 DML, Data Manipulation Language, 24, 104 DMV, Dynamic Management View, 121, 143, 398 dodatek LocalDB, 498, 522 dodawanie elementu, 463 fragmentu kodu, 43 grupy plików, 156 kontenera optymalizowanego, 157

liczb zespolonych, 490 usługi danych, 515 dokumentacja BOL, 60 DOM, Document Object Model, 323 domena danych, 27 dopasowywanie wyrazów, 317 dostęp do danych SqlClient, 419 do fragmentów kodów, 41 FILESTREAM, 283 DRI, cascading declarative referential integrity, 28 drzewo zapytania, 447 DST, Daylight Saving Time, 265 dynamiczna tabela przestawna, 77 dynamiczne generowanie XML, 371 konstruktory, 372 tworzenie elementów, 372 widoki zarządcze, 317, 393, 397 zapytanie SQL, 78, 537 dynamiczny SQL, 536, 537 dysk SSD, 158 dzielenie liczb całkowitych, 380 dziennik transakcji, 26

#### **E**

EKM, Extensible Key Management, 199, 218 eksplorator obiektów, 40, 50 elementy wyrażenia, 23 Enterprise Manager, 39 Entity Data Model Designer, 514 Entity Framework, 448 ETL, Extract Transform Load, 58, 394 Extended Events, 57, 573

#### **F**

FILESTREAM, 156, 281 flagi śledzenia, 531 FOR XML AUTO, 329 EXPLICIT, 331 PATH, 332, 353 RAW, 327 format daty XQuery, 377 GML, 277 tabeli krawędziowej, 325 WKT, 277

fragmenty kodu dostosowane, 41 otaczające, 41 rozszerzane, 41 FTS, full-text search, 297, 307 funkcja APP\_NAME, 181 CHOOSE, 80 COALESCE, 81 COLUMNS\_UPDATED, 184 CONTAINSTABLE, 312 CONVERT, 262 CUME, 246 CUME\_DIST, 245 data, 357 DecryptByCert, 206 DENSE\_RANK, 234, 238 DoImport, 433 EncryptByPassPhrase, 218 EVENTDATA, 192 FIRST\_VALUE, 250 FnCommaSplit, 115 FORMAT, 262 FREETEXTTABLE, 311, 313 GetPathLocator, 293 HOST\_NAME, 181 IDENTITY, 257 LAG, 248 LAST\_VALUE, 250 LEAD, 248, 250 LoadSourceFile, 434 Main(), 433 NEWID, 266 NTILE, 239, 240 NULLIF, 81 OPENXML, 321 PERCENT\_RANK, 245 PERCENTILE\_CONT, 247 PERCENTILE\_DISC, 247 RAISERROR, 186 RANK, 234 ROW\_NUMBER, 231 semantickeyphrasetable, 320 SignByCert, 207 sql:column, 382 SUSER\_SNAME, 181 SWITCHOFFSET, 265 sys.dm\_db\_indexphysical\_stats, 85 sys.dm\_fts\_parser, 317

TODATETIMEOFFSET, 264 TRY\_CAST, 528 TRY\_CONVERT, 528 TRY\_PARSE, 528 UPDATE, 184, 188 XACT\_STATE, 527 funkcje agregacyjne, 241 agregujące użytkownika, UDA, 476 analityczne, 241, 245 bloku CATCH, 527 daty i czasu, 262 filetable, 290 niedeterministyczne, 115 okna, 223, 231 przesunięcia, 250 skalarne, 91 użytkownika, UDF, 30, 91, 465 ograniczenia, 115 skalarne UDF, 91 wielowyrażeniowe TVF, 104 zwracające tabelę, 104 w XQuery, 380 zwracające tabelę wbudowane, 112 wielowyrażeniowe, 104

#### **G**

generator wierszy, 323 generowanie planu zapytania, 568 GML, Geography Markup Language, 274, 277 graficzne plany wykonania zapytań, 40, 48 grupa plików FILESTREAM, 287 grupowanie elementów, 356, 357 grupy plików, 157, 283, 543 zdarzeń, 191 GUI, 40 GUID, Globally Unique Identifier, 256

#### **H**

hierarchia instancji typów przestrzennych, 275 szyfrowania, 199, 200

#### **I**

IIS, 20 iloczyn kartezjański XQuery, 386 implementacja stronicowania, 234 import danych, 58 indeks, 411, 559 columnstore, 29 klastrowy, 29 nieklastrowy, 29, 149 nieklastrowy pamięciowy, 30 nieklastrowy typu hash, 30 pamięciowy, 29 pokrywający, 564 przestrzenny, 29 XML, 29 drugiego rzędu, 343 główny, 343 indeksy filtrowane, 565 klastrowe, 560, 561 nieklastrowe, 562 pełnotekstowe, 29 tabel, 398 tabel OLTP, 164 typu hash, 165 zakresu, 167 informacie o konfiguracji serwera, 410 o połączeniu, 403 o sesji, 402 o woluminach, 410 o zrzutach SQL Server, 411 inicjalizacja zmiennych, 37 instalacja LocalDB, 498 instancja, 25 LocalDB, 499 instrukcja RETURN, 124 IntelliSense, 40 interfejs, 127 ITU, International Telecommunication Union, 260 izolacja, 26

#### **J**

JDBC, 508 język SEQUEL, 21 języki deklaratywne, 22 imperatywne, 22 JSON, JavaScript Object Notation, 510

#### **K**

kanał RSS, 469, 471 kaskadowe zapewnienie integralności odwołań, DRI, 28 kasowanie procedur składowanych, 124 kategoria DMF, 398 DMV, 398 klasa SqlBulkCopy, 431 SqlTriggerContext, 493 System.Data.SqlTypes, 418 klasy natywnego klienta SQL, 419 klauzula, 23 .WRITE, 255, 256 check, 28 CREATION\_DISPOSITION, 211 DECRYPTION BY PASSWORD, 208 ENCRYPTION BY, 211 EXECUTABLE FILE, 204 FILE, 204 FOR XML AUTO, 329 FOR XML EXPLICIT, 331 FOR XML PATH, 332, 353 FOR XML RAW, 327 FROM ASSEMBLY, 204 IDENTITYVALUE, 211 join, 446 OFFSET/FETCH, 233 order by, 387 orderby, 445 OVER, 241, 244 PARTITION BY, 232 PROVIDER\_KEY\_NAME, 211 ramki, framing clause, 242 REMOVE PRIVATE KEY, 208 RETURNS, 108 TRUE, 311 USING XML INDEX, 346 where, 444 WITH, 325 WITH PERMISSION\_SET, 350 WITH PRIVATE KEY, 204, 208 WITH XMLNAMESPACES, 360 klient SQL .NET, 419 klucz ciągu opisującego połączenie, 421 do szyfrowania bazy danych, 220

620

klucze asymetryczne, 207, 208, 210 główne, 201 główne usługi, 200 obce, 27, 28 symetryczne, 210 tymczasowe, 212 kod CLR, 125 proceduralny, 63, 96 kodowanie ciągów znaków, 98 fonetyczne NYSIIS, 97 NYSIIS, 97, 102, 103 kolejność wykonania, 24 kolizja funkcji skrótu, 217 kolorowanie skryptów, 40 kolumny bez nazw, 356 rzadkie, sparse columns, 555 komentarze XQuery, 373 kompresja danych, 550 stron, 552 wierszy, 550 konfiguracja FILESTREAM, 283 konsola DBCC, 86 konstruktory, 383 kontekst działania, 123 konwencje nazewnictwa, 32 konwersja BOM, 269 typów System.Data.SqlTypes, 418 kopia zapasowa certyfikatu, 204 klucza asymetrycznego, 210 koszt I/O dla zapytania, 548 wykonania zapytania, 344, 345 kreator ADO.NET Entity Data Model, 512 indeksów pełnotekstowych, 304 katalogu pełnotekstowego, 299 LINQ to SQL, 440 kursor, 82, 87, 401

#### **L**

liczby zespolone, 485, 491 LINQ, Language Integrated Query, 439 LINQ to SQL, 439

Linux, 503 lista produktów, 111 pobieranie, 132 zwracanie, 130 LOB, Large Object, 281 LocalDB, 498, 522 logi transakcyjne, 26 logika trójwartościowa, 24, 63 lokalizacja, 364

#### Ł

łączenie ciągów znaków, 256 wierszy, 111

#### **M**

mapowanie schematu bazy danych, 440 skrótów klawiaturowych, 44 mapy alokacji, 545 MDI, multiple-document interface, 45 mechanizm Extended Events, 57 FTS, 297 IntelliSense, 40 LocalDB, 497 menu Debug, 532 kontekstowe Full-Text Index, 301 metadane, 121, 181 indeksowe, 398 tabel i kolumn, 394 metoda ExecuteNonQuery, 428 ExecuteReader, 427 ExecuteScalar, 428 ExecuteXmlReader, 429 exist, 339, 352 Fill, 424 GetEnvironmentVars, 473 Main, 442 modify, 341, 352 nodes, 340, 352 query, 338, 352, 363 SendResultsRow, 475 ToString, 488 Transaction.Current.Rollback, 493 value, 339, 352

metody hierarchyid, 273 typu danych xml, 337 typu hierarchyid, 274 model danych, 450 uwierzytelniania, 500 moduły SQL CLR, 30 modyfikowanie danych, 178, 455 procedur składowanych, 124 produktów, 187 MSFTESQL, 307 MSXML, 322

#### **N**

najdroższe zapytania, 406 narzędzia, 39 diagnostyczne, 57 do debugowania, 530 narzędzie BCP, 58 Enterprise Manager, 39 ETL, 58 Extended Events, 57 Query Editor, 39 SQL Profiler, 54 SQLCMD, 40, 52 SSDT, 54 natywne kompilowanie procedur, 122, 169 nazywanie obiektów, 32, 333 niestrukturyzowany xml, 334 niewykorzystywane indeksy, 411 NYSIIS, 97

#### **O**

obiekt builder, 501 SqlCommand, 427, 438 SqlContext.Pipe, 475 SqlDataReader, 438 obiekty bazy danych, 449 pamięciowe, 153, 155 Object Explorer, 40 obliczanie mediany, 480, 483 zasięgu statystycznego, 479 obsługa błędów, 494, 523, 527 niepoprawna, 524 poprawiona, 524 TRY...CATCH, 526 DMV, 121 FILESTREAM, 281, 282 FileTable, 286 przestrzeni dyskowej, 545 Unicode, 253 UTF-16, 389 XML, 321 obszar, extent, 577 ODBC, Open Database Connectivity, 142, 503 odbiornik WCF Data Service, 518 odkrywanie metadanych, 121 odłączone zbiory danych, 423 odpytywanie, 24 elementów, 452 o alokację obiektów, 408 o blokowane zapytania, 407 o najdroższe zapytania, 406 o pozwolenia, 395 tabel, 422 TVF, 472 uprawnień, 396 zbioru kolumn rzadkich, 558 odroczone wykonanie zapytania, 447 ODS, Open Data Services, 459 odszyfrowywanie, 206 ograniczenia check, 27 domen danych, 28 funkcji UDF, 115 szyfrowania asymetrycznego, 205 tabel pamięciowych, 163 okno Debugger Watch, 40 Locals, 43 Output, 43 Quick Watch, 40, 43 Watch, 43 OLEDB, 510 OLTP, 153 opcja CALLED ON NULL INPUT, 93 ELEMENTS XSINIL, 359 ENCRYPTION, 93 EXECUTE AS, 93 SCHEMABINDING, 93

622

opcje do zarządzania projektami, 48 edycji, 45 kursorów DYNAMIC, 88 FAST\_FORWARD, 88 FORWARDONLY, 88 INSENSITIVE, 88 KEYSET, 88 OPTIMISTIC, 88 READ ONLY, 88 SCROLL, 88 SCROLLLOCKS, 88 TYPEWARNING, 88 UPDATE OF, 88 parametrów flag OPENXML, 324 śledzenia zmian, 302 trybu FOR XML RAW, 328 tworzenia indeksu XML, 346 UDF, 93 wiersza poleceń SQLCMD, 610–613 zapytań, 517 zarządzania kodem źródłowym, 50 operacje asynchroniczne, 503 DML, 178 pamięciowe, dodawanie, 157 grupy plików, 156 kontenera optymalizowanego, 157 tabeli optymalizowanej, 159 operator ?:, 74 equals, 446 PIVOT, 75 UNPIVOT, 75 operatory porównań ogólnych, 376 porównujące wartości, 374 zapytań LINQ, 444 optymalizacja wydajności FTS, 307 zapytań, 566 orientacja, 278 osie, 369 OWA, open-world assumption, 65 oznaczenia osi, 369

#### **P**

pakiet SAFE, 470 pakiety CLR, 461 pamięciowe hurtownie danych, 153 OLTP, 153 widoki systemowe, 405 pamięć masowa, 543 podręczna, 143 parametry tabelaryczne, 140 UDF, 92 parametryzacja dynamicznych zapytań, 541 parametryzowane zapytanie SQL, 425 partycje, 549 plan wykonania zapytania, 48 zapytania rzeczywisty, 567 szacowany, 567 plik sqljdbc4.jar, 509 tsenu.xml, 314 z danymi FILESTREAM, 155 pliki .dbml, 440 .ldf, 26, 543 .mdf, 543 .ndf, 543 .so, 506 bazy danych, 502 pobieranie kanału RSS, 469 listy produktów, 132 metadanych, 395 statystyk SP, 151 podpisanie komunikatu certyfikatem, 207, 210 podstawienia znaków, 97 podzapytanie InventoryDetails, 110 Order\_Details, 110 polecenia SQLCMD, 615, 616 polecenie apt-cache, 505 build\_dm.sh, 506 ldd, 507 ln, 507

połączenie, 403 SqlClient, 426 SqlConnection, 421 ze źródłem danych, 419 pomoc kontekstowa, 46 poprawianie wydajności, 543 porównywanie dat, 258 węzłów, 378 powiązania pomiędzy elementami, 451 poziomy istotności błędów, 525 półkula, 278 prawo Moore'a, 154 predykat, 24 CONTAINS, 308 FREETEXT, 306, 313 XQuery, 374 problem pakowania, 107 procedura dbo.RebuildIndexes, 83 sp\_executesql, 540 procedury składowane, SP, 30, 34, 92, 119, 317, 472 natywnie kompilowane, 122, 169 parametry tabelaryczne, 140 rekurencja, 132 tymczasowe, 142 zarządzanie, 124 proces sqlserver, 297 programowanie asynchroniczne, 502 defensywne, 35 klienta .NET, 417 projekt bazy danych, 463 protokół TDS, 503 przechodzenie przez zbiór wyników, 422 przechwytywanie parametrów, 145, 147 zdarzeń, 55 przeglądanie BOM, 272 przekształcenia XSL, 347 przepływ danych, 59 sterowania, 65 przestrzenie nazw XQuery, 369 przestrzeń nazw System.Collections, 471 System.Data, 417, 464 przestrzeń tempdb, 407 przesunięcia, 265

przeszukiwane wyrażenie CASE, 73 przetwarzanie liczb zespolonych, 489 listy, 113, 114 przeźroczyste szyfrowanie danych, 219 przywracanie DMK, 202 punkt kontrolny, 40 wejścia, 34 wyjścia, 34

#### **Q**

Query Editor, 39 Quick Watch, 40

#### **R**

ranking, 235–237 reguły kodowania fonetycznego, 97 rekompilacja, 143, 148 rekurencja w procedurach składowanych, 132 w skalarnych UDF, 93 wyzwalaczy, 183 rekurencyjna skalarna UDF, 94 rekurencyjne CTE, 227 reprezentacja danych hierarchicznych, 267 REST, Representational State Transfer, 511 ROA, Resource Oriented Architecture, 511 rozszerzenie bufora SSD, 153 RPC, Remote Procedure Call, 510 rzutowanie, 383

#### **S**

schemat obiektów, 123 schematy baz danych, 26 skrótów klawiszowych, 43 sekwencja, 361 semantyka statystyczna, 318 sesja, 402 XEvents, 574, 575 skalarna funkcja użytkownika, 91 skalarne UDF, 91 skróty, 217 klawiszowe, 40, 43 skrypt sesji XEvents, 577

słowo kluczowe AS, 92 AUTO, 329 BEGIN, 65 CREATE FUNCTION, 108 DEFAULT, 92 END, 65 FETCH, 233 for, 384 let, 388 LOCAL, 88 OFFSET, 233 return, 384 RETURNS, 92 where, 387 WITH, 92 SMK, service master key, 199 SOA, Service Oriented Architecture, 497, 510 SOAP, 511 sól, salt, 216 SP, stored procedures, 30, 119 spójność, 26 sprawdzanie adresu e-mail, 492 przestrzeni, 551 punktów kontrolnych, 40 SQL, Structured Query Language, 21 CLR, 30, 459 OS, 460 Profiler, 54 przechwytywanie zdarzeń, 55 Server 2014 Books Online, 60 Server Data Tools, 54 Server Integration Services, 58 Server Management Studio, 39 SQLCMD, 52 opcje wiersza poleceń, 609 polecenia, 614 tryb interaktywny, 53 zmienne skryptowe, 613 SQL-DMO, 393 SRID, spatial reference identifier, 278 SSD, Scalable Shared Database, 410 SSDT, SQL Server Data Tools, 54 okno nowego projektu, 55 SSIS, SQL Server Integration Services, 39, 58, 394, 431 SSMS, SQL Server Management Studio, 39, 289 eksplorator obiektów, 50 graficzne plany wykonania zapytań, 48 opcje edycji, 45 pomoc kontekstowa, 46 zarządzanie projektami, 48

stan bazy danych, 116 standard IEEE 754, 257 statystyki oczekiwania, 413 operacji IO, 166 procedur składowanych, 143 sterownik JDBC, 508 sterta, 559 stoplista, 313, 316 stos warstw WCF, 511 stosowanie wyzwalaczy DML, 175 strefy czasowe, 261, 265 strona Default.aspx, 518 stronicowanie zapytania, 233 struktura B-tree, 560 filetable, 288 indeksu nieklastrowego, 562 Median, 481 style, 31 sumy bieżące, 129 surogaty, 391 system diagnostyczny, 573 kontroli wersji, 40 systemowa baza danych, 25 szacowanie oszczędności, 554 szyfrowanie, 199, 208 AES, 211 asymetryczne, 203, 205 bez kluczy, 217 DES, 211 DES-X, 211 DMK, 202 kluczem asymetrycznym, 209 przeźroczyste danych, 219 RC4, 211 tekstu certyfikatem, 205 UDF, 93

## **¥**

ścieżka lokalizacji, 364 śledzenie zdarzeń, 56 zmian Automatycznie, 302 Nie śledź zmian, 302 Ręcznie, 302

#### **T**

tabela, 27 deleted, 177 inserted, 177 tabele do logowania, 192 dyskowe, 164 korzystające z FILESTREAM, 284 krawędziowe, 325 liczb, 101 pamięciowe, 164 indeksy, 164 ograniczenia, 163 OLTP, 164 tworzenie, 159 przestawne, 75 dynamiczne, 76 z CASE, 75 z PIVOT, 76 rzadkie, 556 wąskie, 545 wirtualne, 177 z szerokimi wierszami, 546 TCL, Transactional Control Language, 25 TDE, transparent data encryption, 199 TDS, Tabular Data Stream, 503 technologie pamięciowe, 153 testowanie odroczonego wykonania zapytań, 448 surogatów UTF-16, 390 węzłów, 358, 360, 366 węzłów XPath, 357 wyzwalacza, 182, 187 wyzwalacza DDL, 194 tezaurus, 313, 314 transakcja, 26 trendy sprzętowe, 154 trwałość, 26 tryb Debug, 535 interaktywny zapytania, 53 SQLCMD, 40 T-SQL, 21 TUC, Temps Universel Coordonné, 261 TVF, inline table-valued function, 91, 104 wbudowane, 112 wielowyrażeniowe, 104 TVF CLR, 472

tworzenie aplikacji sieciowej, 513 atrybutów XML, 355 certyfikatu serwera, 220 CLR UDF, 468 DMK, 205 filetable, 287 funkcji agregującej, 476 grup plików FILESTREAM, 283 indeksu pełnotekstowego, 298, 300, 305, 314 indeksu XML, 346 interfejsu, 127 katalogów pełnotekstowych, 298 klucza asymetrycznego, 208, 219 klucza do szyfrowania bazy danych, 220 klucza głównego, 201 klucza symetrycznego, 211 komunikatu, 207 kopii zapasowej, 202 kopii zapasowej certyfikatu, 204 listy, 106, 358 natywnie kompilowanej procedury składowanej, 170 odbiornika WCF Data Service, 518 procedury składowanej, 122, 125 skrótów, 217 stoplisty, 316 tabel rzadkich, 556 tabeli do logowania, 192 tabeli liczb, 105 tabeli pamięciowej, 159, 160 tabeli tymczasowej, 541 typu tabelarycznego, 140 usługi danych, 514 użytkowników, 395 wąskiej tabeli, 545 WCF Data Service, 512 wyzwalacza CLR, 494 zaawansowanych UDA, 479 tymczasowe klucze symetryczne, 212 SP, 142 typ danych date, 258 datetime, 258 datetime2, 258 datetimeoffset, 258 hierarchyid, 267

smalldatetime, 258

time, 258 uniqueidentifier, 265 xml, 334, 361 typy celów XEvents, 576 danych dla daty i czasu, 258 max, 254 podstawowe, 253 przestrzenne, 274 tabelaryczne, 140 XQuery, 589 LOB, 254 protokołu, 516 użytkownika, 484 zdarzeń DDL, 191

#### **U**

Ubuntu Server, 504 UCS, Universal Character Set, 389 UDA, User Defined Aggregates, 476 UDF, user-defined functions, 30, 91, 465 funkcje niedeterministyczne, 116 kod proceduralny, 96 ograniczenia funkcji, 115 opcje, 93 parametry, 92 rekurencja, 93 udostępnianie danych wyzwalaczom, 183 Unicode, 253 uprawnienia, 470 dla elementów i operacji, 516 uprawnienie EXTERNAL\_ACCESS, 471 URI, uniform resource identifier, 511 usługa, 200 danych, 497 danych WCF, 510, 515, 516 filtra, 297 MSFTESQL, 307 SSIS, 58 ustrukturyzowany xml, 335 usuwanie problemów z wydajnością, 570 procedury składowanej, 125 wyzwalacza DDL, 194 UTC, Universal Time Coordination, 261 UTF-16, 389 uwierzytelnianie, 216

## wyrażenia THROW, 530 zapytania nazwanego, 292 zmiennych skryptowych, 53

WITH XMLNAMESPACES, 360

#### **V**

Visual Studio 2010, 20

wyrażeń CASE, 75

użycie

COALESCE, 81 CUME\_DIST, 246 DENSE\_RANK, 238 ExecuteScalar, 428 FETCH, 234

GML, 277

LAG, 248

metody exist, 340 modify, 341 nodes, 340 query, 338 value, 339 NTILE, 240 NYSIIS, 101 ObjectSet EF, 454 OFFSET, 234

osi, 370

FileTableRootPath, 291 FIRST\_VALUE, 251 FOR XML, 347 FnCommaSplit, 115 GetFileNamespacePath, 291 GetPathLocator, 293

hierarchyid, 269, 292 klauzuli OVER, 241, 244

kontekstu obiektu, 452

opcji ENCRYPTION, 93

PERCENT\_RANK, 246 PERCENTILE\_CONT, 247 PERCENTILE\_DISC, 247 ROW\_NUMBER, 232 SET DATEFORMAT, 263 sys.dm\_fts\_parser, 317 tabeli tymczasowej, 223 TRY\_CONVERT, 529

LAST\_VALUE, 251 LEAD, 250

kolumny parent\_path\_locator, 292

listy rozdzielanej przecinkami, 115

#### **W**

warstwy abstrakcji Entity Framework, 452 wartości numeryczne, 256 wartość NULL, 24, 63, 73, 359, 489 wbudowane funkcje zwracające tabelę, 112 TVF, 112 WCF, Windows Communication Foundation, 497, 510 WCF Data Services, 512 wejście, 33 weryfikacja adresu e-mail, 469 działania bazy danych, 318 wewnętrzny dokument XML, 324 węzeł Specifications, 368 węzły niższego poziomu, 273 widok, 28, 190 HumanResources.vEmployee, 31 widoki indeksowane, 28 INFORMATION\_SCHEMA, 413–416 katalogowe, 317, 393 systemowe, 405 wiele zapytań nazwanych, 225 wielowyrażeniowe funkcje zwracające tabelę, 104 TVF, 104 wieloznaczniki, 356 Wieże Hanoi, 133–139 wirtualne tabele, 177 WKT, Well-Known Text, 276 właściwości projektu, 462 systemu bazodanowego, 26 tabeli, 161 włączanie kompresji, 551 semantyki statystycznej, 319 wyzwalaczy, 174 WSE, Web Services Enhancement, 511 wstawianie fragmentu kodu, 43 podkatalogu, 289 wstrzykiwanie SQL, 427, 537 wybór unikalnego indeksu, 301 wydajność, 427, 543, 570 zapytania, 571 wyjątek, 474, 526

wyjście, 33 wyłączanie wyzwalaczy, 174 wyrażenia, 23 arytmetyczne, 379 FLWOR, 384 nazwane, CTE, 223 warunkowe, 379 wyrażenie ALTER ASYMMETRIC, 208 ALTER INDEX, 398 ALTER PROCEDURE, 124 BACKUP CERTIFICATE, 204 BREAK, 68 CASE, 72, 73 przeszukiwane, 73 CHOOSE, 80 CONTINUE, 68 CREATE ASSEMBLY, 461, 465, 470 CREATE ASYMMETRIC KEY, 207 CREATE CERTIFICATE, 203 CREATE FULLTEXT INDEX, 305 CREATE MASTER KEY, 202 CREATE SYMMETRIC KEY, 211 CREATE TABLE, 194 CREATE TRIGGER, 196 DBCC DBREINDEX, 86 DECLARE, 66 DROP ASYMMETRIC KEY, 208 EXECUTE, 536 FLWOR, 344, 388 GOTO, 69 IF ... ELSE, 66 IIF, 79 ISNULL, 124 LANGUAGE, 124 PRINT, 530 RAISERROR, 525 regularne, 466 RESTORE SERVICE MASTER KEY, 201 RETURN, 71, 92 ROLLBACK TRANSACTION, 186 SELECT \*, 36 THROW, 529 WAITFOR, 70 WHILE, 68 wyszukiwanie pełnotekstowe, FTS, 297 zakładek, 563 zakresu, 167, 169

#### 628

wywołanie strony, 517 usługi danych, 520 wyzwalacz, 28, 173, 491 logowania, 195, 196 standaryzujący wymiary, 185 zapisujący dane, 181 wyzwalacze, triggers, 27 DDL, 191 DML, 173, 197 logowania, 195 na filetable, 294 na widokach, 188 rekurencyjne, 183 zagnieżdżone, 183 wzorzec wyrażenia regularnego, 468

#### **X**

XLST, 347 XML, 321 indeksy, 343 niestrukturyzowany, 334 ustrukturyzowany, 335 XML DML, 353 XPath, 353, 359 XQuery, 361 dynamiczne generowanie XML, 371 dzielenie liczb całkowitych, 380 elementy, 363 format daty, 377 funkcje, 380 iloczyn kartezjański, 385 komentarze, 373 konstruktory, 383 obsługa UTF-16, 389 operatory porównań ogólnych, 376 operatory porównujące wartości, 374 porównania węzłów, 378 predykaty, 374 przestrzenie nazw, 367 rzutowanie, 383 sekwencje, 361 testy węzłów, 366 typy danych, 373, 589 wyrażenia, 361 wyrażenia arytmetyczne, 379 wyrażenia FLWOR, 384 wyrażenia warunkowe, 379 XSL, 347

zabezpieczenie bazy danych, 220 HSM, 219 zadania oczekujące, 572 zapisywanie modyfikacji danych, 178 zapytania niezwracające wyników, 428 parametryzowane, 424 pełnotekstowe, 305 skalarne, 428 XML, 428 z LINQ to SQL, 442 zapytanie CONTAINS, 308–310 CONTAINS z FORMSOF, 308, 309 CONTAINSTABLE, 313 DML, 456 FOR XML, 348 FOR XML AUTO, 330 FOR XML EXPLICIT, 331 FOR XML PATH, 333 FOR XML RAW, 328 FREETEXT, 306, 307, 315, 316 OPENXML, 322 zarządzanie kluczami rozszerzone, 218 kodem źródłowym, 50 procedurami składowanymi, 124 projektami, 48 zasięg dynamicznego SQL, 541 statystyczny, 476 zasoby serwera, 409 zastosowanie dysków SSD, 158 zbiory danych odłączone, 423 kolumn rzadkich, 557 wyników, 120, 436, 438 zdarzenia DDL, 191 zintegrowane CLR, 459 złączenia nietożsamościowe, 446 złączenie wewnętrzne, 566 zmienne, 37 nawigacyjne, 453 skryptowe, 53, 613 skryptowe SQLCMD, 614 znaki, 253 zwracanie listy, 130 źródło danych, 512

NOTATKI

# PROGRAM PARTNERSKI **GRUPY WYDAWNICZEJ HELION**

**1. ZAREJESTRUJ SIĘ** 2. PREZENTUJ KSIĄŻKI **3. ZBIERAJ PROWIZJĘ** 

Zmień swoją stronę WWW w działający bankomat!

Dowiedz się więcej i dołącz już dzisiaj! http://program-partnerski.helion.pl

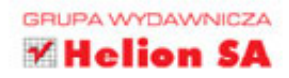

## T-SQL dla zaawansowanych. Przewodnik programisty

W wielu środowiskach IT serwer bazodanowy jest szczególnie ważnym elementem infrastruktury. Microsoft SQL Server to jedno z częściej spotykanych rozwiązań. Aby w pełni wykorzystać jego możliwości, trzeba dogłębnie poznać język Transact-SQL - potężne narzędzie, które wyewoluowało z jezyka zapytań SQL i wciaż jest rozwijane przez firme Microsoft.

Niniejsza ksiażka, przeznaczona dla programistów T-SQL, jest uaktualnionym wydaniem świetnego przewodnika po SQL Server. Omówiono w niej zaawansowane mechanizmy dostępne w T-SQL, w tym nowości, takie jak mechanizmy pamieciowe bedace częścią SQL Server 2014. Istotne kwestie są przystępnie wyjaśnione za pomocą praktycznych przykładów i obszernych fragmentów kodu źródłowego. Autorzy położyli nacisk na demonstracje opcji T-SQL, ich możliwe zastosowania, a sam podrecznik zorganizowali w sposób umożliwiający szybkie wyszukanie potrzebnych informacji.

Najważniejsze zagadnienia omówione w książce:

- · podstawy T-SQL i przegląd dobrych praktyk programowania w tym języku
- · narzedzia dołaczone do SQL Server 2014 (w tym SSMS, SQLCMD, SSDT oraz SQL Profiler)
- · procedury składowane wykonywane po stronie serwera oraz tabele OLTP
- · obsługa XML, XQuery oraz XPath w SQL Server 2014
- · szyfrowanie baz danych, usługi ADO.NET oraz usługi IIS
- · obsługa błędów, testowanie i zabezpieczenie kodu SQL

Miquel Cebollero - od ponad 16 lat zaimuje sie SQL Server i innymi systemami bazodanowymi. właczając w to projektowanie, programowanie i administracje. Czesto wypowiada się na różnego rodzaju konferencjach zwiazanych z bazami danych.

Jay Natarajan - od ponad 15 lat projektuje i implementuje rozwiazania oparte na SQL Server. Ma na koncie wiele skomplikowanych rozwiązań dla dużych klientów. Dołączyła do Microsoft Consulting Services w 2008 roku.

Michael Coles - ma za sobą 10-letnie doświadczenie w przy projektowaniu i administrowaniu bazami danych SQL Server. Jest autorem licznych artykułów na temat SQL Server, szczególnie o specjalnych zastosowaniach T-SQL.

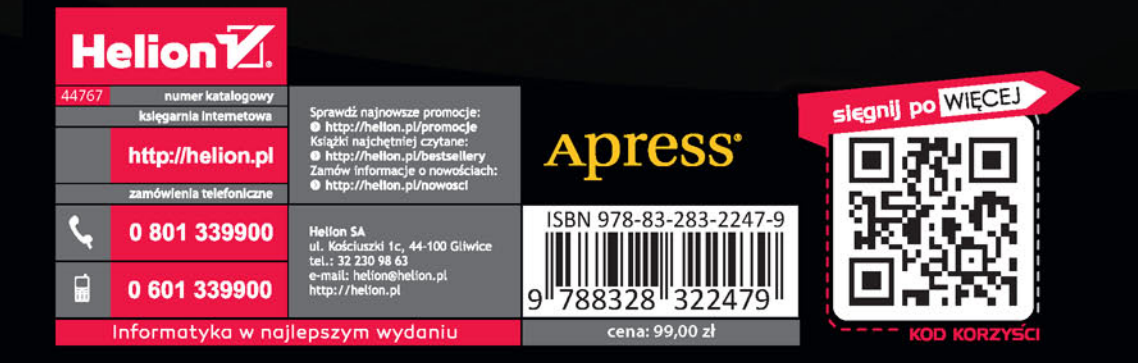